# <span id="page-0-0"></span>Database Questions

### **[Database Questions](#page-0-0)**

- [175. Combine Two Tables](#page-1-0)
- [176. Second Highest Salary](#page-2-0)
- [177. Nth Highest Salary](#page-3-0)
- [178. Rank Scores](#page-4-0)
- **[180. Consecutive Numbers](#page-5-0)**
- [181. Employees Earning More Than Their Managers](#page-6-0)
- [182. Duplicate Emails](#page-7-0)
- [183. Customers Who Never Order](#page-8-0)
- **[196. Delete Duplicate Emails](#page-9-0)**
- **[197. Rising Temperature](#page-10-0)**
- [511. Game Play Analysis I](#page-11-0)
- **[512. Game Play Analysis II](#page-12-0)**
- **[534. Game Play Analysis III](#page-13-0)**
- [570. Managers with at Least 5 Direct Reports](#page-15-0)
- [577. Employee Bonus](#page-16-0)
- [584. Find Customer Referee](#page-17-0)
- [586. Customer Placing the Largest Number of Orders](#page-18-0)
- [595. Big Countries](#page-19-0)
- [596. Classes More Than 5 Students](#page-20-0)
- [597. Friend Requests I: Overall Acceptance Rate](#page-21-0)
- [603. Consecutive Available Seats](#page-23-0)
- [607. Sales Person](#page-24-0)
- [608. Tree Node](#page-26-0)
- [610. Triangle Judgement](#page-27-0)
- [612. Shortest Distance in a Plane](#page-28-0)
- [613. Shortest Distance in a Line](#page-29-0)
- [619. Biggest Single Number](#page-30-0)
- [620. Not Boring Movies](#page-31-0)
- [626. Exchange Seats](#page-32-0)
- [627. Swap Salary](#page-33-0)
- **[1045. Customers Who Bought All Products](#page-34-0)**
- [1050. Actors and Directors Who Cooperated At Least Three Times](#page-35-0)
- **[1068. Product Sales Analysis I](#page-37-0)**
- **[1069. Product Sales Analysis II](#page-38-0)**
- **[1070. Product Sales Analysis III](#page-40-0)**
- [1075. Project Employees I](#page-41-0)
- **[1076. Project Employees II](#page-43-0)**
- **[1077. Project Employees III](#page-45-0)**
- **[1082. Sales Analysis I](#page-47-0)**
- **[1083. Sales Analysis II](#page-49-0)**
- **[1084. Sales Analysis III](#page-50-0)**
- **[1112. Highest Grade For Each Student](#page-52-0)**
- **[1113. Reported Posts](#page-53-0)**
- **[1126. Active Businesses](#page-55-0)**
- [1141. User Activity for the Past 30 Days I](#page-56-0)
- <sup>1142</sup>. User Activity for the Past 30 Days II
- **1148.** Article Views I
- [1164. Product Price at a Given Date](#page-61-0)
- **[1173. Immediate Food Delivery I](#page-62-0)**
- **[1174. Immediate Food Delivery II](#page-63-0)**
- [1179. Reformat Department Table](#page-65-0)
- **[1193. Monthly Transactions I](#page-67-0)**
- [1204. Last Person to Fit in the Elevator](#page-68-0)
- [1211. Queries Quality and Percentage](#page-70-0)
- **[1212. Team Scores in Football Tournament](#page-72-0)**
- [1225. Report Contiguous Dates](#page-75-0)
- [1241. Number of Comments per Post](#page-78-0)
- [1251. Average Selling Price](#page-80-0)
- [1264. Page Recommendations](#page-81-0)
- [1270. All People Report to the Given Manager](#page-84-0)
- [1280. Students and Examinations](#page-85-0)
- [1285. Find the Start and End Number of Continuous Ranges](#page-88-0)
- [1294. Weather Type in Each Country](#page-89-0)
- **[1303. Find the Team Size](#page-92-0)**
- **[1308. Running Total for Different Genders](#page-93-0)**
- [1321. Restaurant Growth](#page-95-0)
- [1322. Ads Performance](#page-98-0)
- [1327. List the Products Ordered in a Period](#page-99-0)
- [1336. Number of Transactions per Visit](#page-101-0)

# <span id="page-1-0"></span>175. Combine Two Tables

### *[Description](https://leetcode.com/problems/combine-two-tables/)*

Table: Person

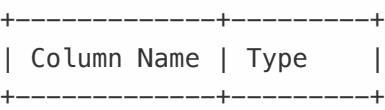

| PersonId | int | | FirstName | varchar | | LastName | varchar | +-------------+---------+ PersonId is the primary key column for this table. Table: Address +-------------+---------+ | Column Name | Type | +-------------+---------+ | AddressId | int | | PersonId | int | | City | varchar | | State | varchar | +-------------+---------+ AddressId is the primary key column for this table. Write a SQL query for a report that provides the following information for each person in the Person table, regardless if there is an address for each of those people: FirstName, LastName, City, State

*Solution*

01/02/2020:

# Write your MySQL query statement below select FirstName, LastName, City, State from Person as  $p$  left join Address as a on  $p$ . PersonId =  $a$ . PersonId;

# <span id="page-2-0"></span>176. Second Highest Salary

#### *[Description](https://leetcode.com/problems/second-highest-salary/)*

Write a SQL query to get the second highest salary from the Employee table.

+----+--------+ | Id | Salary | +----+--------+ | 1 | 100 | | 2 | 200 | | 3 | 300 | +----+--------+

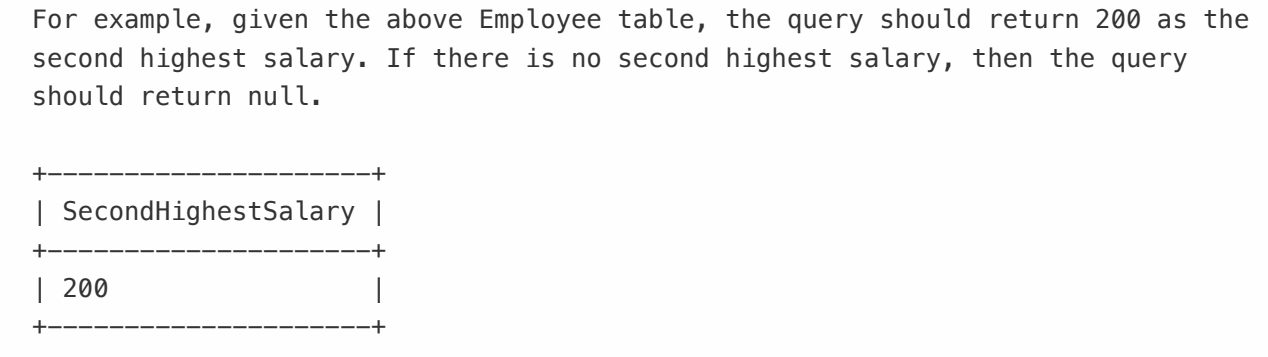

01/13/2020:

```
# Write your MySQL query statement below
select ifnull((
  select distinct Salary
  from Employee
  order by Salary desc
   limit 1 offset 1),
  null)
as SecondHighestSalary;
```
# <span id="page-3-0"></span>177. Nth Highest Salary

```
Write a SQL query to get the nth highest salary from the Employee table.
+----+--------+
| Id | Salary |
+----+--------+
| 1 | 100 |
| 2 | 200 |
| 3 | 300 |
+----+--------+
For example, given the above Employee table, the nth highest salary where n = 2is 200. If there is no nth highest salary, then the query should return null.
+------------------------+
| getNthHighestSalary(2) |
+------------------------+
| 200 |
+------------------------+
```
01/13/2020:

```
CREATE FUNCTION getNthHighestSalary(N INT) RETURNS INT
BEGIN
  declare M INT;
 set M = N - 1;
  RETURN (
     # Write your MySQL query statement below.
     select distinct Salary
    from Employee
    order by Salary desc
    limit 1 offset M
  );
END
```
### <span id="page-4-0"></span>178. Rank Scores

#### *[Description](https://leetcode.com/problems/rank-scores/)*

Write a SQL query to rank scores. If there is a tie between two scores, both should have the same ranking. Note that after a tie, the next ranking number should be the next consecutive integer value. In other words, there should be no "holes" between ranks.

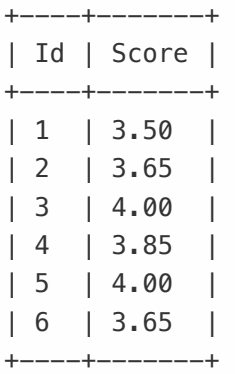

For example, given the above Scores table, your query should generate the following report (order by highest score):

+-------+------+ | Score | Rank | +-------+------+ | 4.00 | 1 | | 4.00 | 1 |  $| 3.85 | 2 |$ | 3.65 | 3 |  $| 3.65 | 3 |$ | 3.50 | 4 | +-------+------+

*Solution*

01/21/2020 (MS SQL Server):

```
/* Write your T-SQL query statement below */
select Score, dense_rank() over(order by Score desc) as Rank
from Scores;
```
01/21/2020 (MySQL, Variables):

```
# Write your MySQL query statement below
select
  Score, @rank := @rank + (@prev <> (@prev := Score)) as Rank
from
 Scores, (select @rank := 0, @prev := -1) as a
order by Score desc;
```
01/21/2020 (MySQL, count):

```
# Write your MySQL query statement below
select Score, (select count(distinct Score) from Scores where Score >= s.Score)
as Rank
from Scores as s
order by Score desc;
```
### <span id="page-5-0"></span>180. Consecutive Numbers

#### *[Description](https://leetcode.com/problems/consecutive-numbers/)*

| 5 | 1 |

Write a SQL query to find all numbers that appear at least three times consecutively. +----+-----+ | Id | Num | +----+-----+ | 1 | 1 | | 2 | 1 | | 3 | 1 | | 4 | 2 |

```
| 6 | 2 |
| 7 | 2 |
+----+-----+
For example, given the above Logs table, 1 is the only number that appears
consecutively for at least three times.
+-----------------+
| ConsecutiveNums |
+-----------------+
\begin{array}{ccc} \n & 1 & \n \end{array}+-----------------+
```
01/21/2020 (MySQL, user defined variables):

```
# Write your MySQL query statement below
select
   distinct Num as ConsecutiveNums
from
\left( select
   Num, Qcnt := if(Qprev = (Qprev := Num), Qcnt + 1, 1) as freq
   from
     Logs, (select @cnt := 0, @prev := (select Num from Logs limit 1)) as c
) as n
where freq > 2;
```
# <span id="page-6-0"></span>181. Employees Earning More Than Their Managers

*[Description](https://leetcode.com/problems/employees-earning-more-than-their-managers/)*

The Employee table holds all employees including their managers. Every employee has an Id, and there is also a column for the manager Id.

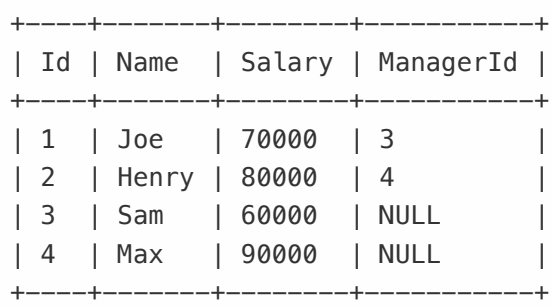

Given the Employee table, write a SQL query that finds out employees who earn more than their managers. For the above table, Joe is the only employee who earns more than his manager. +----------+ | Employee | +----------+ | Joe | +----------+

*Solution*

01/18/2020:

# Write your MySQL query statement below select e.Name as Employee from Employee as e inner join Employee as m on e.ManagerId = m.id where e.Salary > m.Salary;

### <span id="page-7-0"></span>182. Duplicate Emails

*[Description](https://leetcode.com/problems/duplicate-emails/)*

Write a SQL query to find all duplicate emails in a table named Person. +----+---------+ | Id | Email | +----+---------+ | 1 | a@b.com | | 2 | c@d.com | | 3 | a@b.com | +----+---------+ For example, your query should return the following for the above table: +---------+ | Email | +---------+ | a@b.com | +---------+ Note: All emails are in lowercase.

*Solution*

# Write your MySQL query statement below select Email from Person group by Email having count(Email) > 1;

### <span id="page-8-0"></span>183. Customers Who Never Order

### *[Description](https://leetcode.com/problems/customers-who-never-order/)*

Suppose that a website contains two tables, the Customers table and the Orders table. Write a SQL query to find all customers who never order anything. Table: Customers. +----+-------+ | Id | Name | +----+-------+ | 1 | Joe | | 2 | Henry | | 3 | Sam | | 4 | Max | +----+-------+ Table: Orders. +----+------------+ | Id | CustomerId | +----+------------+ | 1 | 3 |  $\begin{array}{c|c|c|c|c} \hline 2 & 1 & \hline \end{array}$ +----+------------+ Using the above tables as example, return the following: +-----------+ | Customers | +-----------+ | Henry | | Max | +-----------+

*Solution*

```
# Write your MySQL query statement below
select Name as Customers
from Customers
where Id not in (
   select CustomerId
   from Orders
);
```
### <span id="page-9-0"></span>196. Delete Duplicate Emails

### *[Description](https://leetcode.com/problems/delete-duplicate-emails/)*

Write a SQL query to delete all duplicate email entries in a table named Person, keeping only unique emails based on its smallest Id. +----+------------------+ | Id | Email | +----+------------------+ | 1 | john@example.com | | 2 | bob@example.com | | 3 | john@example.com | +----+------------------+ Id is the primary key column for this table. For example, after running your query, the above Person table should have the following rows: +----+------------------+ | Id | Email | +----+------------------+ | 1 | john@example.com | | 2 | bob@example.com | +----+------------------+ Note: Your output is the whole Person table after executing your sql. Use delete statement.

*Solution*

```
# Write your MySQL query statement below
delete p.*
from Person as p, (
   select Email, min(Id) as minId
   from Person
   group by Email
  having count(*) > 1) as q
where p. Email = q. Email and Id > q. minId;
```
01/18/2020:

```
# Write your MySQL query statement below
delete p1
from Person as p1, Person as p2
where p1.Email = p2.Email and p1.Id > p2.Id;
```
# <span id="page-10-0"></span>197. Rising Temperature

### *[Description](https://leetcode.com/problems/rising-temperature/)*

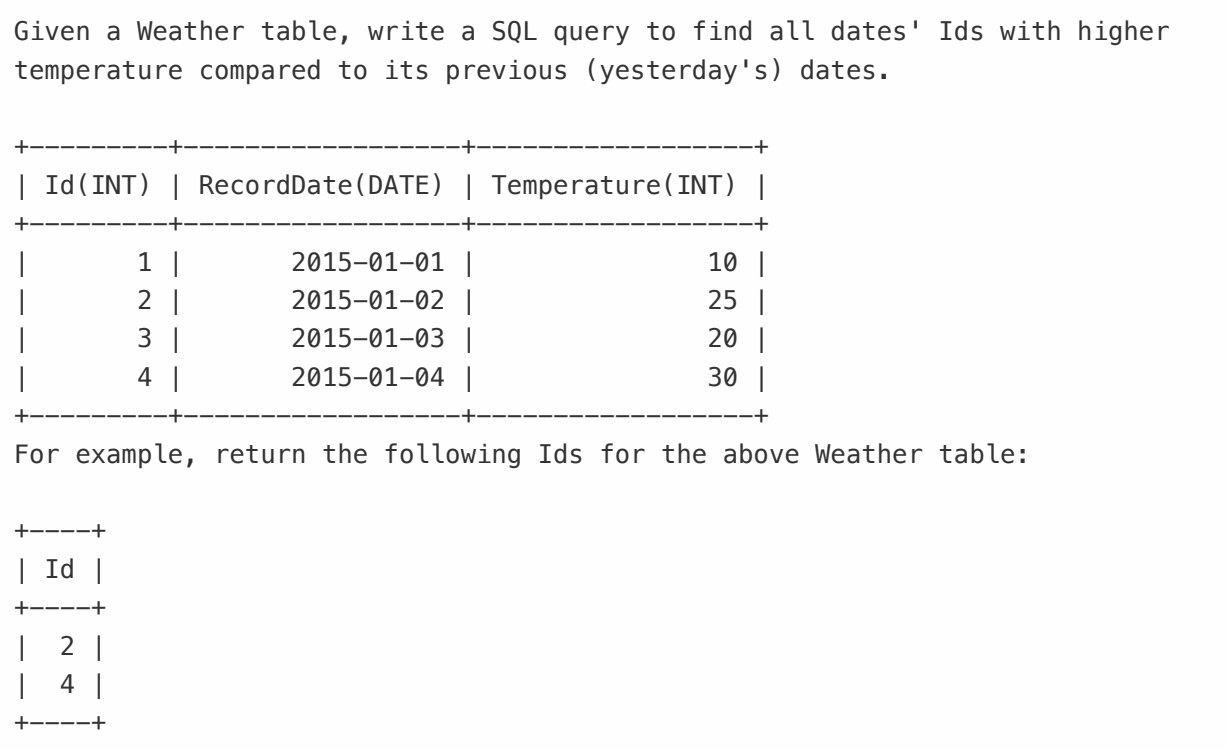

*Solution*

```
# Write your MySQL query statement below
select w1.Id
from Weather as w1, Weather as w2
where datediff(w1.RecordDate, w2.RecordDate) = 1 and w1.Temperature >
w2.Temperature;
```
### <span id="page-11-0"></span>511. Game Play Analysis I

#### *[Description](https://leetcode.com/problems/game-play-analysis-i/)*

Table: Activity +--------------+---------+ | Column Name | Type | +--------------+---------+ | player\_id | int | | device id | int | event\_date | date | | games\_played | int | +--------------+---------+ (player\_id, event\_date) is the primary key of this table. This table shows the activity of players of some game. Each row is a record of a player who logged in and played a number of games (possibly 0) before logging out on some day using some device. Write an SQL query that reports the first login date for each player. The query result format is in the following example: Activity table: +-----------+-----------+------------+--------------+ | player\_id | device\_id | event\_date | games\_played | +-----------+-----------+------------+--------------+ | 1 | 2 | 2016-03-01 | 5 | | 1 | 2 | 2016-05-02 | 6 | | 2 | 3 | 2017-06-25 | 1 | | | 3 | 1 | 2016-03-02 | 0 | | 3 | 4 | 2018-07-03 | 5 | +-----------+-----------+------------+--------------+ Result table: +-----------+-------------+ | player\_id | first\_login | +-----------+-------------+

```
| 1 | 2016-03-01 |
| 2 | 2017-06-25 |
| 3 | 2016-03-02 |
     +-----------+-------------+
```
01/13/2020:

# Write your MySQL query statement below select player\_id, min(event\_date) as first\_login from Activity group by player\_id order by player\_id;

### <span id="page-12-0"></span>512. Game Play Analysis II

#### *[Description](https://leetcode.com/problems/game-play-analysis-ii/)*

Table: Activity +--------------+---------+ | Column Name | Type | +--------------+---------+ | player\_id | int | device\_id | int | | event\_date | date | | games\_played | int | +--------------+---------+ (player id, event date) is the primary key of this table. This table shows the activity of players of some game. Each row is a record of a player who logged in and played a number of games (possibly 0) before logging out on some day using some device. Write a SQL query that reports the device that is first logged in for each player. The query result format is in the following example: Activity table: +-----------+-----------+------------+--------------+ | player\_id | device\_id | event\_date | games\_played | +-----------+-----------+------------+--------------+ | 1 | 2 | 2016-03-01 | 5 |

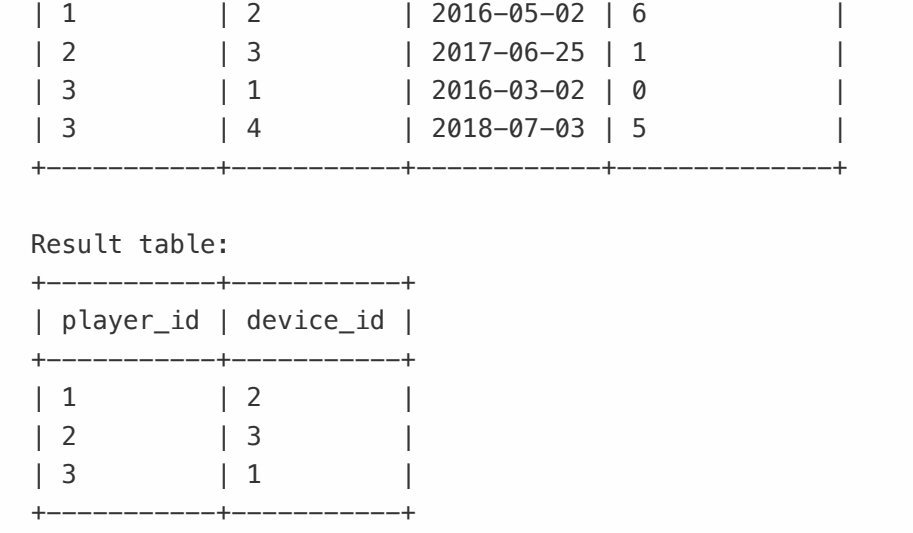

01/18/2020:

```
# Write your MySQL query statement below
select player_id, device_id
from Activity
where (player_id, event_date) in (
   select player_id, min(event_date)
   from Activity
   group by player_id
);
```
# <span id="page-13-0"></span>534. Game Play Analysis III

### *[Description](https://leetcode.com/problems/game-play-analysis-iii/)*

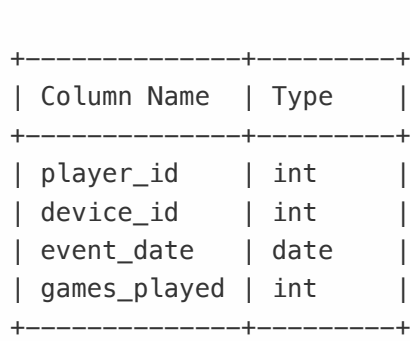

Table: Activity

(player\_id, event\_date) is the primary key of this table. This table shows the activity of players of some game.

Each row is a record of a player who logged in and played a number of games (possibly 0) before logging out on some day using some device.

Write an SQL query that reports for each player and date, how many games played so far by the player. That is, the total number of games played by the player until that date. Check the example for clarity.

The query result format is in the following example:

```
Activity table:
+-----------+-----------+------------+--------------+
| player_id | device_id | event_date | games_played |
+-----------+-----------+------------+--------------+
| 1 | 2 | 2016-03-01 | 5 |
| 1 | 2 | 2016-05-02 | 6 |
| 1 | 3 | 2017-06-25 | 1 |
| 3 | 1 | 2016-03-02 | 0 |
| 3 | 4 | 2018-07-03 | 5 |
```
Result table:

+-----------+-----------+------------+--------------+

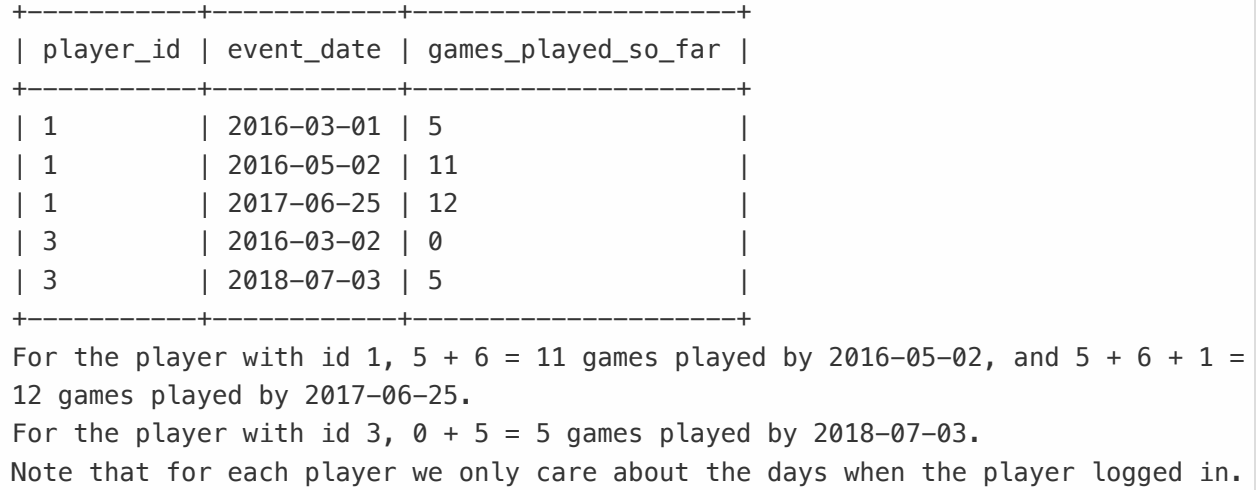

*Solution*

01/21/2020 (MySQL):

```
# Write your MySQL query statement below
select player_id, event_date, games_played_so_far
from (
  select
     player_id, event_date,
     if(@player = (@player := player_id) and @mydate < (@mydate := event_date),
@games := @games + games_played, (@games := games_played))
     as games_played_so_far,
```

```
 @mydate := event_date
   from
     (select * from Activity order by player_id, event_date) as a,
     (
       select
         @player := (select player_id from Activity order by player_id,
event date limit 1),
         @mydate := (select event_date from Activity order by player_id,
event date limit 1),
         @games := (select games_played from Activity order by player_id,
event_date limit 1)
     ) as tmp
) as t;
```
01/21/2020 (MySQL):

```
# Write your MySQL query statement below
select player_id, event_date, games_played_so_far
from (
   select
     player_id, event_date,
    \alphagames := if(player id = \alphaplayer, \alphagames + games played, games played)
     as games_played_so_far,
     @player := player_id
  from
     (select * from Activity order by player_id, event_date) as a,
    (select @player :=-1, @games := 0) as tmp
) as t;
```
# <span id="page-15-0"></span>570. Managers with at Least 5 Direct Reports

### *[Description](https://leetcode.com/problems/managers-with-at-least-5-direct-reports/)*

The Employee table holds all employees including their managers. Every employee has an Id, and there is also a column for the manager Id. +------+----------+-----------+----------+ |Id |Name |Department |ManagerId | +------+----------+-----------+----------+ |101 |John |A |null | |102 |Dan |A |101 | |103 |James |A |101 | |104 |Amy |A |101 |

|105 |Anne |A |101 | |106 |Ron |B |101 |

+------+----------+-----------+----------+ Given the Employee table, write a SQL query that finds out managers with at least 5 direct report. For the above table, your SQL query should return: +-------+ | Name | +-------+ | John | +-------+ Note: No one would report to himself.

*Solution*

01/21/2020 (MySQL):

```
# Write your MySQL query statement below
select Name
from Employee
where Id in (
   select ManagerId
  from Employee
   group by ManagerId
  having count(*) >= 5
);
```
### <span id="page-16-0"></span>577. Employee Bonus

#### *[Description](https://leetcode.com/problems/employee-bonus/)*

Select all employee's name and bonus whose bonus is < 1000. Table:Employee +-------+--------+-----------+--------+ | empId | name | supervisor| salary | +-------+--------+-----------+--------+ | 1 | John | 3 | 1000 | 2 | Dan | 3 | 2000 | | 3 | Brad | null | 4000 | | 4 | Thomas | 3 | 4000 | +-------+--------+-----------+--------+ empId is the primary key column for this table. Table: Bonus

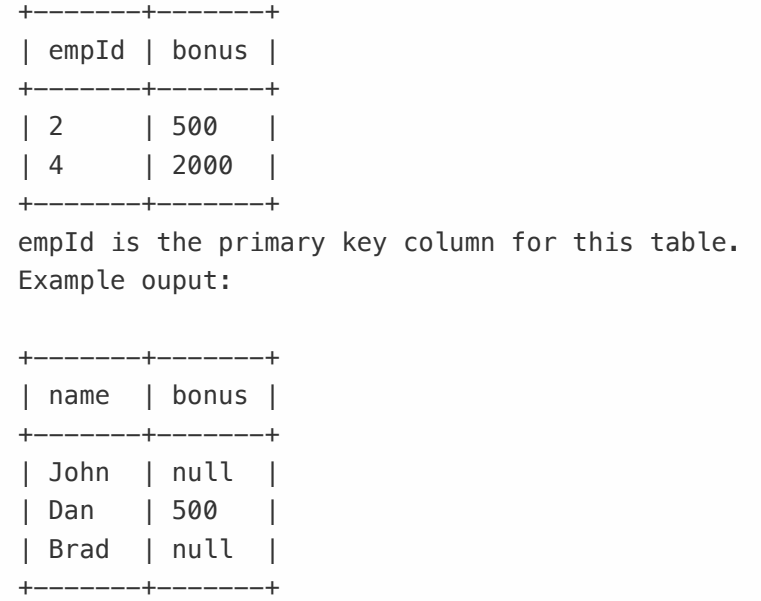

01/14/2020:

```
# Write your MySQL query statement below
select name, bonus
from Employee as e left join Bonus as b on e.empId = b.empId
where bonus < 1000 or bonus is null;
```
# <span id="page-17-0"></span>584. Find Customer Referee

### *[Description](https://leetcode.com/problems/find-customer-referee/)*

Given a table customer holding customers information and the referee.

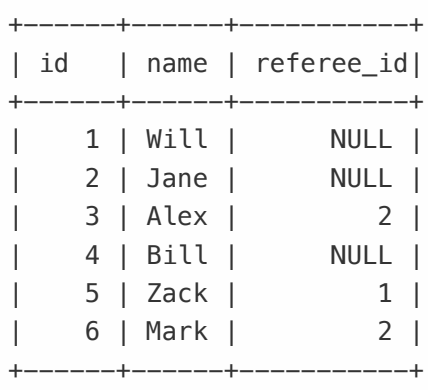

Write a query to return the list of customers NOT referred by the person with id '2'.

For the sample data above, the result is: +------+ | name | +------+ | Will | | Jane | | Bill | | Zack | +------+

*Solution*

01/14/2020:

```
# Write your MySQL query statement below
select name
from customer
where referee_id is null or referee_id \leq 2;
```
# <span id="page-18-0"></span>586. Customer Placing the Largest Number of Orders

```
Query the customer_number from the orders table for the customer who has placed
the largest number of orders.
It is guaranteed that exactly one customer will have placed more orders than any
other customer.
The orders table is defined as follows:
| Column | Type |
|-------------------|-----------|
| order_number (PK) | int |
| customer_number | int
| order_date | date |
| required_date | date |
| shipped_date | date |
| status | char(15) |
| comment | char(200) |
Sample Input
| order_number | customer_number | order_date | required_date | shipped_date |
status | comment |
```
|--------------|-----------------|------------|---------------|--------------|-- ------|---------| | 1 | 1 | 2017-04-09 | 2017-04-13 | 2017-04-12 | Closed | | | 2 | 2 | 2017-04-15 | 2017-04-20 | 2017-04-18 | Closed | | | 3 | 3 | 2017-04-16 | 2017-04-25 | 2017-04-20 | Closed | | | 4 | 3 | 2017-04-18 | 2017-04-28 | 2017-04-25 | |<br>| Closed | | | Sample Output | customer\_number | |-----------------|  $\vert$  3 Explanation The customer with number '3' has two orders, which is greater than either customer '1' or '2' because each of them only has one order. So the result is customer\_number '3'. Follow up: What if more than one customer have the largest number of orders, can you find all the customer\_number in this case?

*Solution*

01/14/2020:

```
# Write your MySQL query statement below
select customer_number
from (
  select customer_number, count(*) as cnt
  from orders
  group by customer_number
) as e
order by e.cnt desc
limit 1;
```
# <span id="page-19-0"></span>595. Big Countries

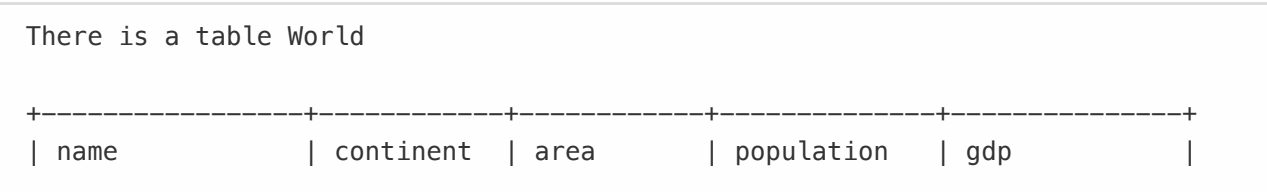

+-----------------+------------+------------+--------------+---------------+ | Afghanistan | Asia | 652230 | 25500100 | 20343000 | | Albania | Europe | 28748 | 2831741 | 12960000 | | Algeria | Africa | 2381741 | 37100000 | 188681000 | | Andorra | Europe | 468 | 78115 | 3712000 | | Angola | Africa | 1246700 | 20609294 | 100990000 | +-----------------+------------+------------+--------------+---------------+ A country is big if it has an area of bigger than 3 million square km or a population of more than 25 million. Write a SQL solution to output big countries' name, population and area. For example, according to the above table, we should output: +--------------+-------------+--------------+ | name | population | area | +--------------+-------------+--------------+ | Afghanistan | 25500100 | 652230 | | Algeria | 37100000 | 2381741 | +--------------+-------------+--------------+

*Solution*

01/13/2020:

```
# Write your MySQL query statement below
select name, population, area
from World
where area >= 3000000 or population >= 25000000;
```
### <span id="page-20-0"></span>596. Classes More Than 5 Students

```
There is a table courses with columns: student and class
Please list out all classes which have more than or equal to 5 students.
For example, the table:
+---------+------------+
| student | class |
+---------+------------+
| A | Math |
| B | English |
```
| C | Math | | D | Biology | | E | Math | | F | Computer | | G | Math | | H | Math | | I | Math | +---------+------------+ Should output: +---------+ | class | +---------+ | Math | +---------+ Note: The students should not be counted duplicate in each course.

*Solution*

01/18/2020:

```
# Write your MySQL query statement below
select class
from courses
group by class
having count(distinct student) >= 5;
```
# <span id="page-21-0"></span>597. Friend Requests I: Overall Acceptance Rate

### *[Description](https://leetcode.com/problems/friend-requests-i-overall-acceptance-rate/)*

In social network like Facebook or Twitter, people send friend requests and accept others' requests as well. Now given two tables as below: Table: friend\_request | sender\_id | send\_to\_id |request\_date|

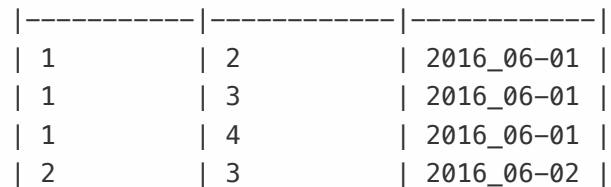

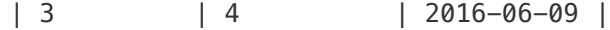

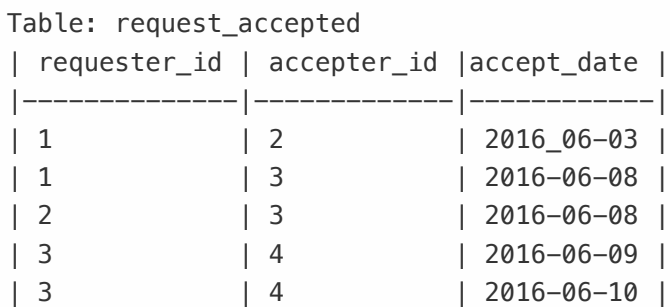

Write a query to find the overall acceptance rate of requests rounded to 2 decimals, which is the number of acceptance divide the number of requests.

For the sample data above, your query should return the following result.

|accept\_rate|

|-----------|

| 0.80|

#### Note:

The accepted requests are not necessarily from the table friend\_request. In this case, you just need to simply count the total accepted requests (no matter whether they are in the original requests), and divide it by the number of requests to get the acceptance rate.

It is possible that a sender sends multiple requests to the same receiver, and a request could be accepted more than once. In this case, the 'duplicated' requests or acceptances are only counted once.

If there is no requests at all, you should return 0.00 as the accept\_rate.

Explanation: There are 4 unique accepted requests, and there are 5 requests in total. So the rate is 0.80.

Follow-up: Can you write a query to return the accept rate but for every month? How about the cumulative accept rate for every day?

*Solution*

```
# Write your MySQL query statement below
select round(if(requests = 0, 0, accepts / requests), 2) as accept_rate
from
  (
     select count(distinct sender_id, send_to_id) as requests
    from friend_request
   ) as r,
   (
     select count(distinct requester_id, accepter_id) as accepts
     from request_accepted
   ) as a;
```
# <span id="page-23-0"></span>603. Consecutive Available Seats

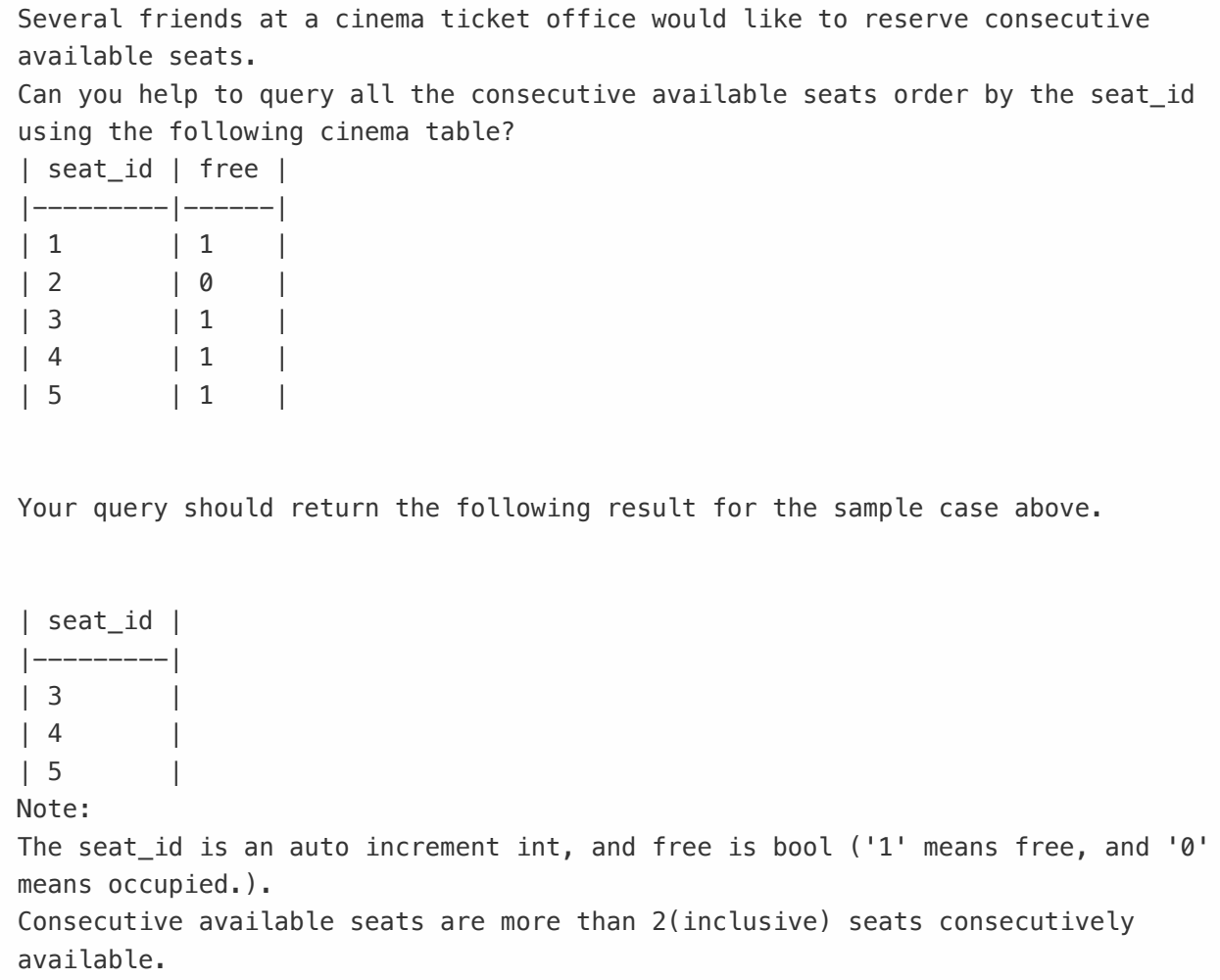

01/18/2020:

```
# Write your MySQL query statement below
select distinct c1.seat_id
from cinema as c1 join cinema as c2 join cinema as c3 on c1.seat_id = c2.seat_id
+ 1 || c1.seat id = c3.seat id - 1
where c1. free = 1 and c2. free = 1 and c3. free = 1;
```
01/18/2020:

```
# Write your MySQL query statement below
select distinct c2.seat_id
from cinema as c1, cinema as c2
where c1. free = 1 and c2. free = 1 and c1. seat_id = c2. seat_id + 1
union
select distinct c1.seat_id
from cinema as c1, cinema as c2
where c1.free = 1 and c2.free = 1 and c1.seat id = c2.seat id + 1
order by seat_id;
```
### <span id="page-24-0"></span>607. Sales Person

```
Description
Given three tables: salesperson, company, orders.
Output all the names in the table salesperson, who didn't have sales to company
'RED'.
Example
Input
Table: salesperson
+----------+------+--------+-----------------+-----------+
| sales_id | name | salary | commission_rate | hire_date |
+----------+------+--------+-----------------+-----------+
 | 1 | John | 100000 | 6 | 4/1/2006 |
| 2 | Amy | 120000 | 5 | 5/1/2010 |
| 3 | Mark | 65000 | 12 | 12/25/2008|
| 4 | Pam | 25000 | 25 | 1/1/2005 |
| 5 | Alex | 50000 | 10 | 2/3/2007 |
                    +----------+------+--------+-----------------+-----------+
```
The table salesperson holds the salesperson information. Every salesperson has a sales\_id and a name. Table: company

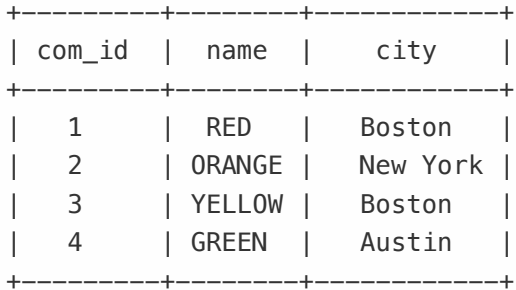

The table company holds the company information. Every company has a com\_id and a name.

Table: orders

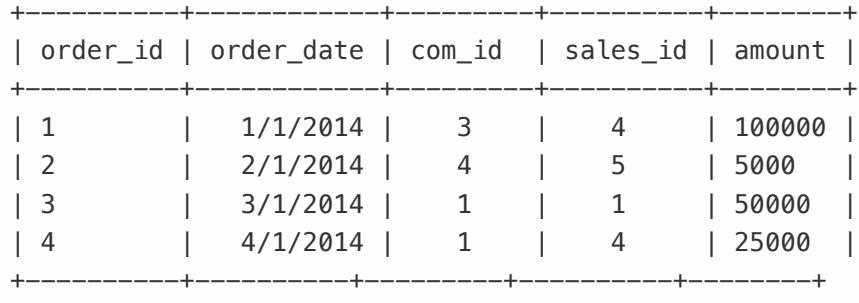

The table orders holds the sales record information, salesperson and customer company are represented by sales\_id and com\_id. output

+------+

| name |

+------+ | Amy |

| Mark | | Alex |

+------+

Explanation

According to order '3' and '4' in table orders, it is easy to tell only salesperson 'John' and 'Alex' have sales to company 'RED', so we need to output all the other names in table salesperson.

*Solution*

01/14/2020:

```
# Write your MySQL query statement below
select s.name
from salesperson as s
where s.sales_id not in(
     select sales_id
     from orders as o left join company as c on o.com_id = c.com_id
    where c.name = 'RED');
```
### <span id="page-26-0"></span>608. Tree Node

### *[Description](https://leetcode.com/problems/tree-node/)*

Given a table tree, id is identifier of the tree node and p\_id is its parent node's id.

+----+------+ | id | p\_id |

+----+------+ | 1 | null |  $\begin{array}{c|cccc}\n1 & 2 & 1 & 1\n\end{array}$ | 3 | 1 |  $\begin{array}{c|c|c|c|c|c} \n & 4 & 2 & \n\end{array}$ | 5 | 2 |

+----+------+

Each node in the tree can be one of three types: Leaf: if the node is a leaf node. Root: if the node is the root of the tree. Inner: If the node is neither a leaf node nor a root node.

Write a query to print the node id and the type of the node. Sort your output by the node id. The result for the above sample is:

+----+------+ | id | Type | +----+------+ | 1 | Root | | 2 | Inner| | 3 | Leaf | | 4 | Leaf | | 5 | Leaf | +----+------+

```
Node '1' is root node, because its parent node is NULL and it has child node '2'
and '3'.
Node '2' is inner node, because it has parent node '1' and child node '4' and
'5'.
Node '3', '4' and '5' is Leaf node, because they have parent node and they don't
have child node.
And here is the image of the sample tree as below:
        1
      / \ \ \ \backslash 2 3
\sqrt{2} 4 5
Note
If there is only one node on the tree, you only need to output its root
attributes.
```

```
Solution
```
01/22/2020:

Explanation

```
# Write your MySQL query statement below
select
  id,
  case
  when p_id is null then 'Root'
 when p_id is not null and id in (select distinct p_id from tree) then 'Inner'
   else 'Leaf' end as Type
from tree;
```
# <span id="page-27-0"></span>610. Triangle Judgement

### *[Description](https://leetcode.com/problems/triangle-judgement/)*

A pupil Tim gets homework to identify whether three line segments could possibly form a triangle.

However, this assignment is very heavy because there are hundreds of records to calculate.

Could you help Tim by writing a query to judge whether these three sides can form a triangle, assuming table triangle holds the length of the three sides  $x$ , y and z.

```
| x | y | z |
|----|----|----|
| 13 | 15 | 30 |
| 10 | 20 | 15 |
For the sample data above, your query should return the follow result:
| x | y | z | triangle |
|----|----|----|----------|
| 13 | 15 | 30 | No
| 10 | 20 | 15 | Yes |
```
*Solution*

01/14/2020:

```
# Write your MySQL query statement below
select x, y, z,
  case
 when x + y > z and x + z > y and y + z > x then 'Yes'
  else 'No'
   end as triangle
from triangle ;
```
### <span id="page-28-0"></span>612. Shortest Distance in a Plane

#### *[Description](https://leetcode.com/problems/shortest-distance-in-a-plane/)*

Table point\_2d holds the coordinates  $(x, y)$  of some unique points (more than two) in a plane.

Write a query to find the shortest distance between these points rounded to 2 decimals.

| x | y | |----|----|

```
| -1 | -1 |
| 0 | 0 |
| -1 | -2 |The shortest distance is 1.00 from point (-1,-1) to (-1,2). So the output should
be:
| shortest |
|----------|
| 1.00 |
Note: The longest distance among all the points are less than 10000.
```
01/22/2020:

```
# Write your MySQL query statement below
select round(min(dist), 2) as shortest
from (
  select if(a.x = b.x and a.y = b.y, 10000, sqrt(power(a.x - b.x, 2) + power(a.y
- b.y, 2)) as dist
  from point_2d as a, point_2d as b
) as d;
```
### <span id="page-29-0"></span>613. Shortest Distance in a Line

#### *[Description](https://leetcode.com/problems/shortest-distance-in-a-line/)*

Table point holds the x coordinate of some points on x-axis in a plane, which are all integers. Write a query to find the shortest distance between two points in these points. | x | |-----|  $| -1 |$ | 0 |  $\begin{array}{ccc} \n\end{array}$  | 2 |

The shortest distance is '1' obviously, which is from point '-1' to '0'. So the output is as below:

| shortest| |---------|

 $\begin{array}{ccc} \n & 1 & \n \end{array}$ 

Note: Every point is unique, which means there is no duplicates in table point.

Follow-up: What if all these points have an id and are arranged from the left most to the right most of x axis?

*Solution*

01/13/2020:

```
# Write your MySQL query statement below
select min(abs(a.x - b.x)) as shortest
from point as a, point as b
where a.x := b.x;
```
### <span id="page-30-0"></span>619. Biggest Single Number

#### *[Description](https://leetcode.com/problems/biggest-single-number/)*

Table my numbers contains many numbers in column num including duplicated ones. Can you write a SQL query to find the biggest number, which only appears once.  $+ - - - +$ |num| +---+ | 8 | | 8 | | 3 | | 3 | | 1 | | 4 | | 5 | | 6 | For the sample data above, your query should return the following result:  $+ - - - +$ 

```
|num|
+---+
| 6 |
Note:
If there is no such number, just output null.
```
01/18/2020:

```
# Write your MySQL query statement below
select max(num) as num
from (
  select num
  from my_numbers
   group by num
 having count(num) = 1) as n;
```
# <span id="page-31-0"></span>620. Not Boring Movies

### *[Description](https://leetcode.com/problems/not-boring-movies/)*

X city opened a new cinema, many people would like to go to this cinema. The cinema also gives out a poster indicating the movies' ratings and descriptions. Please write a SQL query to output movies with an odd numbered ID and a description that is not 'boring'. Order the result by rating.

For example, table cinema:

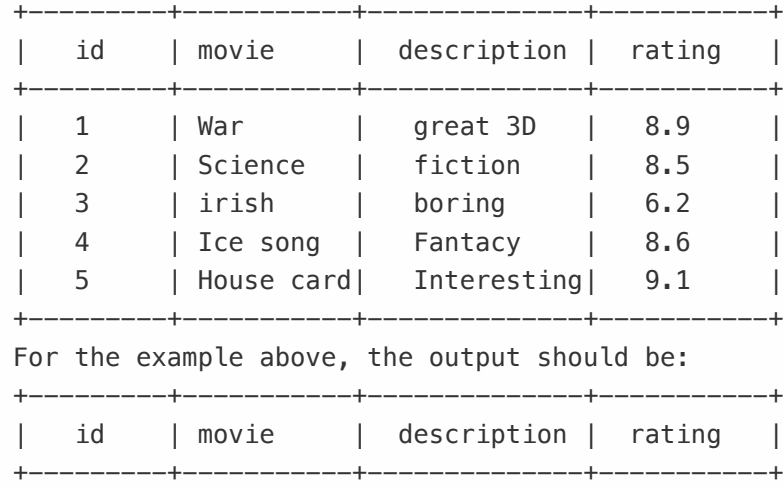

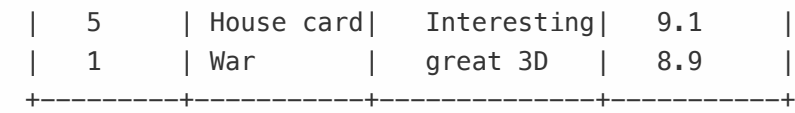

01/14/2020:

# Write your MySQL query statement below select id, movie, description, rating from cinema where id  $\frac{1}{2}$  = 1 and description  $\leq$  'boring' order by rating desc;

# <span id="page-32-0"></span>626. Exchange Seats

### *[Description](https://leetcode.com/problems/exchange-seats/)*

Mary is a teacher in a middle school and she has a table seat storing students' names and their corresponding seat ids. The column id is continuous increment. Mary wants to change seats for the adjacent students. Can you write a SQL query to output the result for Mary? +---------+---------+ | id | student | +---------+---------+ | 1 | Abbot | | 2 | Doris | | 3 | Emerson | | 4 | Green | | 5 | Jeames | +---------+---------+ For the sample input, the output is: +---------+---------+ | id | student | +---------+---------+

```
| 1 | Doris |
| 2 | Abbot |
| 3 | Green |
| 4 | Emerson |
    | 5 | Jeames |
+---------+---------+
Note:
If the number of students is odd, there is no need to change the last one's
seat.
```
01/22/2020:

```
# Write your MySQL query statement below
select if(mod(id, 2) = 0, id - 1, if(id < (select max(id) from seat), id + 1,
id)) as id, student
from seat
order by id;
```

```
627. Swap Salary
```
#### *[Description](https://leetcode.com/problems/swap-salary/)*

Given a table salary, such as the one below, that has m=male and f=female values. Swap all f and m values (i.e., change all f values to m and vice versa) with a single update statement and no intermediate temp table. Note that you must write a single update statement, DO NOT write any select statement for this problem. Example: | id | name | sex | salary | |----|------|-----|--------| | 1 | A | m | 2500 | | 2 | B | f | 1500 | | 3 | C | m | 5500 | | 4 | D | f | 500 | After running your update statement, the above salary table should have the following rows: | id | name | sex | salary | |----|------|-----|--------|

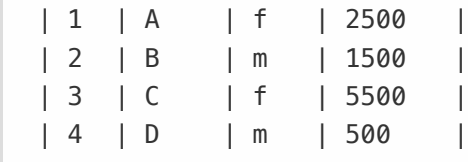

01/13/2020:

# Write your MySQL query statement below # update salary # set sex = case when sex =  $'m'$  then 'f' else 'm' end; update salary set sex =  $if(sex = 'm', 'f', 'm')$ ;

### <span id="page-34-0"></span>1045. Customers Who Bought All Products

*[Description](https://leetcode.com/problems/customers-who-bought-all-products/)*

Table: Customer +-------------+---------+ | Column Name | Type | +-------------+---------+ | customer\_id | int | | product\_key | int | +-------------+---------+ product\_key is a foreign key to Product table. Table: Product +-------------+---------+ | Column Name | Type | +-------------+---------+ | product\_key | int | +-------------+---------+ product\_key is the primary key column for this table. Write an SQL query for a report that provides the customer ids from the Customer table that bought all the products in the Product table. For example:

Customer table: +-------------+-------------+ | customer\_id | product\_key | +-------------+-------------+ | 1 | 5 |  $\begin{array}{ccc} \vert 2 & \vert 6 & \vert \end{array}$ | 3 | 5 | | 3 | 6 | 6 | 1 | 6 | +-------------+-------------+ Product table: +-------------+ | product\_key | +-------------+  $\begin{array}{ccc} \vert 5 \vert & \vert \end{array}$  $\begin{array}{ccc} \n \begin{array}{ccc} \n 6 & \n \end{array} & \n \end{array}$ +-------------+ Result table: +-------------+ | customer\_id | +-------------+ | 1 |  $\begin{array}{ccc} \end{array}$  | 3 | +-------------+ The customers who bought all the products (5 and 6) are customers with id 1 and 3.

*Solution*

01/21/2020 (MySQL):

```
# Write your MySQL query statement below
select customer_id
from Customer
group by customer_id
having sum(distinct product_key) = (
  select sum(product_key) from Product
);
```
<span id="page-35-0"></span>1050. Actors and Directors Who Cooperated At Least Three Times
Table: ActorDirector +-------------+---------+ | Column Name | Type | +-------------+---------+  $|$  actor\_id  $|$  int  $|$ | director\_id | int | | timestamp | int | +-------------+---------+ timestamp is the primary key column for this table. Write a SQL query for a report that provides the pairs (actor\_id, director\_id) where the actor have cooperated with the director at least 3 times. Example: ActorDirector table: +-------------+-------------+-------------+ | actor\_id | director\_id | timestamp | +-------------+-------------+-------------+ | 1 | 1 | 0 | 1  $\begin{array}{|c|c|c|c|c|c|c|c|c|} \hline 1 & 1 & 1 & \\\hline \end{array}$ | 1 | 1 | 2 | | 1 | 2 | 3 | | 1 | 2 | 4 | | 2 | 1 | 1 | 5 | | 2 | 1 | 1 | 6 +-------------+-------------+-------------+ Result table: +-------------+-------------+ | actor\_id | director\_id | +-------------+-------------+ | 1 | 1 | +-------------+-------------+ The only pair is (1, 1) where they cooperated exactly 3 times.

*Solution*

01/13/2020:

```
# Write your MySQL query statement below
# select actor_id, director_id
# from (
# select actor_id, director_id, count(*) as cnt
# from ActorDirector
# group by actor_id, director_id
# having cnt >= 3) as e;
select actor_id, director_id
from ActorDirector
group by actor_id, director_id
having count(*) \geq 3;
```
## 1068. Product Sales Analysis I

#### *[Description](https://leetcode.com/problems/product-sales-analysis-i/)*

Table: Sales +-------------+-------+ | Column Name | Type | +-------------+-------+ | sale\_id | int | | product\_id | int | | year | int | | quantity | int | price | int | +-------------+-------+ (sale\_id, year) is the primary key of this table. product\_id is a foreign key to Product table. Note that the price is per unit. Table: Product +--------------+---------+ | Column Name | Type | +--------------+---------+ | product\_id | int | | product\_name | varchar | +--------------+---------+ product\_id is the primary key of this table. Write an SQL query that reports all product names of the products in the Sales table along with their selling year and price.

#### For example:

Sales table:

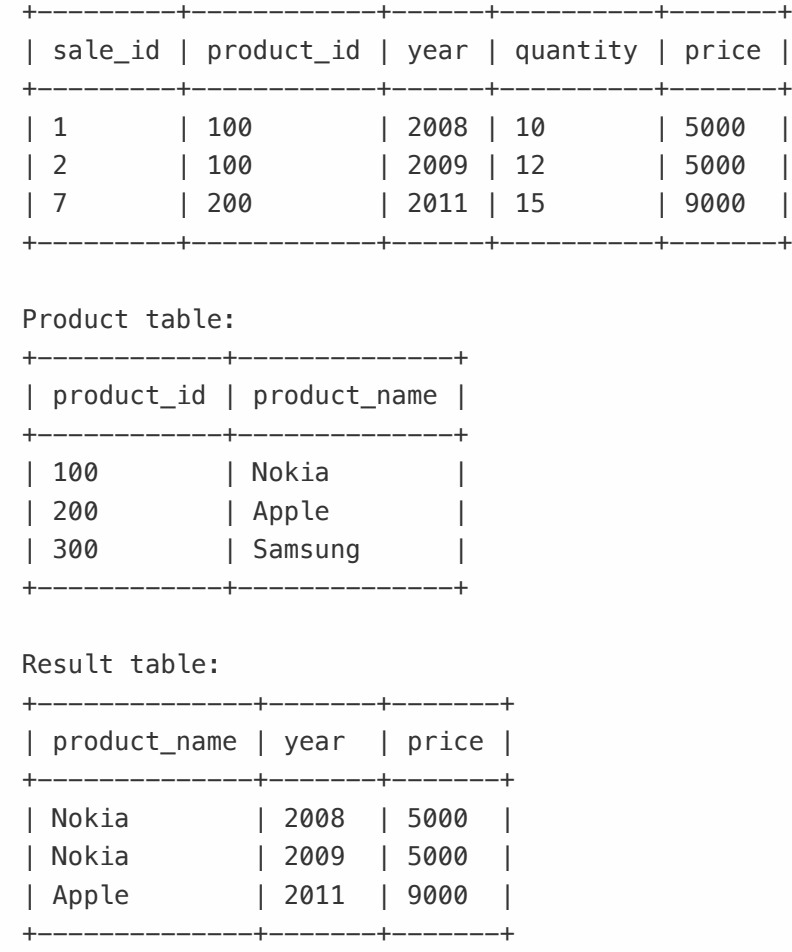

*Solution*

01/13/2020:

```
# Write your MySQL query statement below
select distinct
     P.product_name, S.year, S.price
from
     (select distinct product_id, year, price from Sales) S
inner join
     Product as P
using (product_id);
```
# 1069. Product Sales Analysis II

Table: Sales +-------------+-------+ | Column Name | Type | +-------------+-------+ | sale\_id | int | | product\_id | int | | year | int | | quantity | int | | price | int | +-------------+-------+ sale\_id is the primary key of this table. product\_id is a foreign key to Product table. Note that the price is per unit. Table: Product +--------------+---------+ | Column Name | Type | +--------------+---------+ | product\_id | int | | product\_name | varchar | +--------------+---------+ product\_id is the primary key of this table. Write an SQL query that reports the total quantity sold for every product id. The query result format is in the following example: Sales table: +---------+------------+------+----------+-------+ | sale\_id | product\_id | year | quantity | price | +---------+------------+------+----------+-------+ | 1 | 100 | 2008 | 10 | 5000 | | 2 | 100 | 2009 | 12 | 5000 | | 7 | 200 | 2011 | 15 | 9000 | +---------+------------+------+----------+-------+ Product table: +------------+--------------+ | product\_id | product\_name | +------------+--------------+ | 100 | Nokia | | 200 | Apple | | 300 | Samsung | +------------+--------------+ Result table: +--------------+----------------+

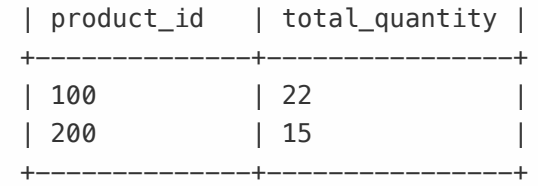

01/13/2020:

# Write your MySQL query statement below select product\_id, sum(quantity) as total\_quantity from Sales group by product\_id;

# 1070. Product Sales Analysis III

### *[Description](https://leetcode.com/problems/product-sales-analysis-iii/)*

Table: Sales +-------------+-------+ | Column Name | Type | +-------------+-------+ | sale\_id | int | | product\_id | int | | year | int | | quantity | int | | price | int | +-------------+-------+ sale\_id is the primary key of this table. product\_id is a foreign key to Product table. Note that the price is per unit. Table: Product +--------------+---------+ | Column Name | Type | +--------------+---------+ | product\_id | int | | product\_name | varchar | +--------------+---------+ product\_id is the primary key of this table.

Write an SQL query that selects the product id, year, quantity, and price for the first year of every product sold. The query result format is in the following example: Sales table: +---------+------------+------+----------+-------+ | sale\_id | product\_id | year | quantity | price | +---------+------------+------+----------+-------+ | 1 | 100 | 2008 | 10 | 5000 | | 2 | 100 | 2009 | 12 | 5000 | | 7 | 200 | 2011 | 15 | 9000 | +---------+------------+------+----------+-------+ Product table: +------------+--------------+ | product\_id | product\_name | +------------+--------------+ | 100 | Nokia | | 200 | Apple | | 300 | Samsung | +------------+--------------+ Result table: +------------+------------+----------+-------+ | product\_id | first\_year | quantity | price | +------------+------------+----------+-------+ | 100 | 2008 | 10 | 5000 | | 200 | 2011 | 15 | 9000 | +------------+------------+----------+-------+

*Solution*

01/22/2020:

```
select product_id, year as first_year, quantity, price
from Sales
where (product_id, year) in (select product_id, min(year) as year from Sales
group by product_id);
```
# 1075. Project Employees I

### *[Description](https://leetcode.com/problems/project-employees-i/)*

Table: Project

+-------------+---------+ | Column Name | Type | +-------------+---------+ | project\_id | int | | employee\_id | int | +-------------+---------+ (project\_id, employee\_id) is the primary key of this table. employee\_id is a foreign key to Employee table. Table: Employee +------------------+---------+ | Column Name | Type | +------------------+---------+ | employee\_id | int | | name | varchar | | experience\_years | int | +------------------+---------+ employee\_id is the primary key of this table. Write an SQL query that reports the average experience years of all the employees for each project, rounded to 2 digits. The query result format is in the following example: Project table: +-------------+-------------+ | project\_id | employee\_id | +-------------+-------------+  $\begin{array}{|c|c|c|c|c|c|c|c|} \hline 1 & 1 & \ & \ & \ & \ & \ & \ & \end{array}$ | 1 | 2 | | 1 | 3 |  $\begin{array}{ccc} \vert 2 & \vert 1 & \vert \end{array}$  $\begin{array}{ccc} \n\begin{array}{ccc} 2 & & \end{array} & \begin{array}{ccc} 4 & & \end{array} & \n\end{array}$ +-------------+-------------+ Employee table: +-------------+--------+------------------+ | employee\_id | name | experience\_years | +-------------+--------+------------------+ | 1 | Khaled | 3 | | 2 | Ali | 2 | | 3 | John | 1 | | 4 | Doe | 2 | +-------------+--------+------------------+ Result table: +-------------+---------------+

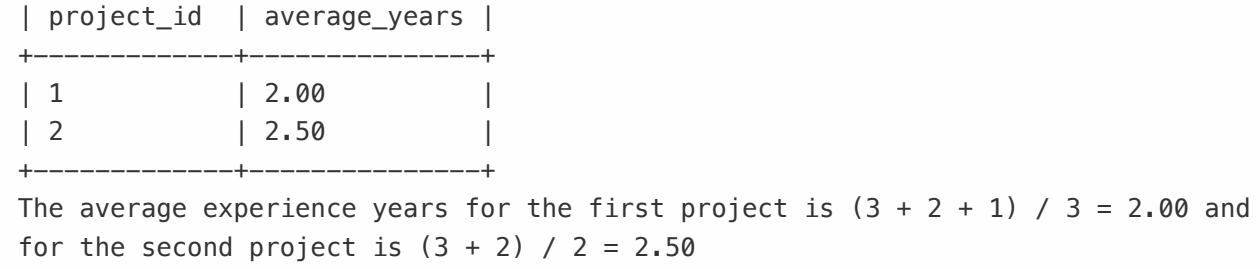

01/14/2020:

```
# Write your MySQL query statement below
select project_id, round(avg(experience_years), 2) as average_years
from Project as p left join Employee as e on p.employee_id = e.employee_id
group by project_id;
```
# 1076. Project Employees II

*[Description](https://leetcode.com/problems/project-employees-ii/)*

Table: Project +-------------+---------+ | Column Name | Type | +-------------+---------+ | project\_id | int | | employee\_id | int | +-------------+---------+ (project\_id, employee\_id) is the primary key of this table. employee\_id is a foreign key to Employee table. Table: Employee +------------------+---------+ | Column Name | Type | +------------------+---------+ | employee\_id | int | | name | varchar | | experience\_years | int | +------------------+---------+ employee\_id is the primary key of this table.

Write an SQL query that reports all the projects that have the most employees.

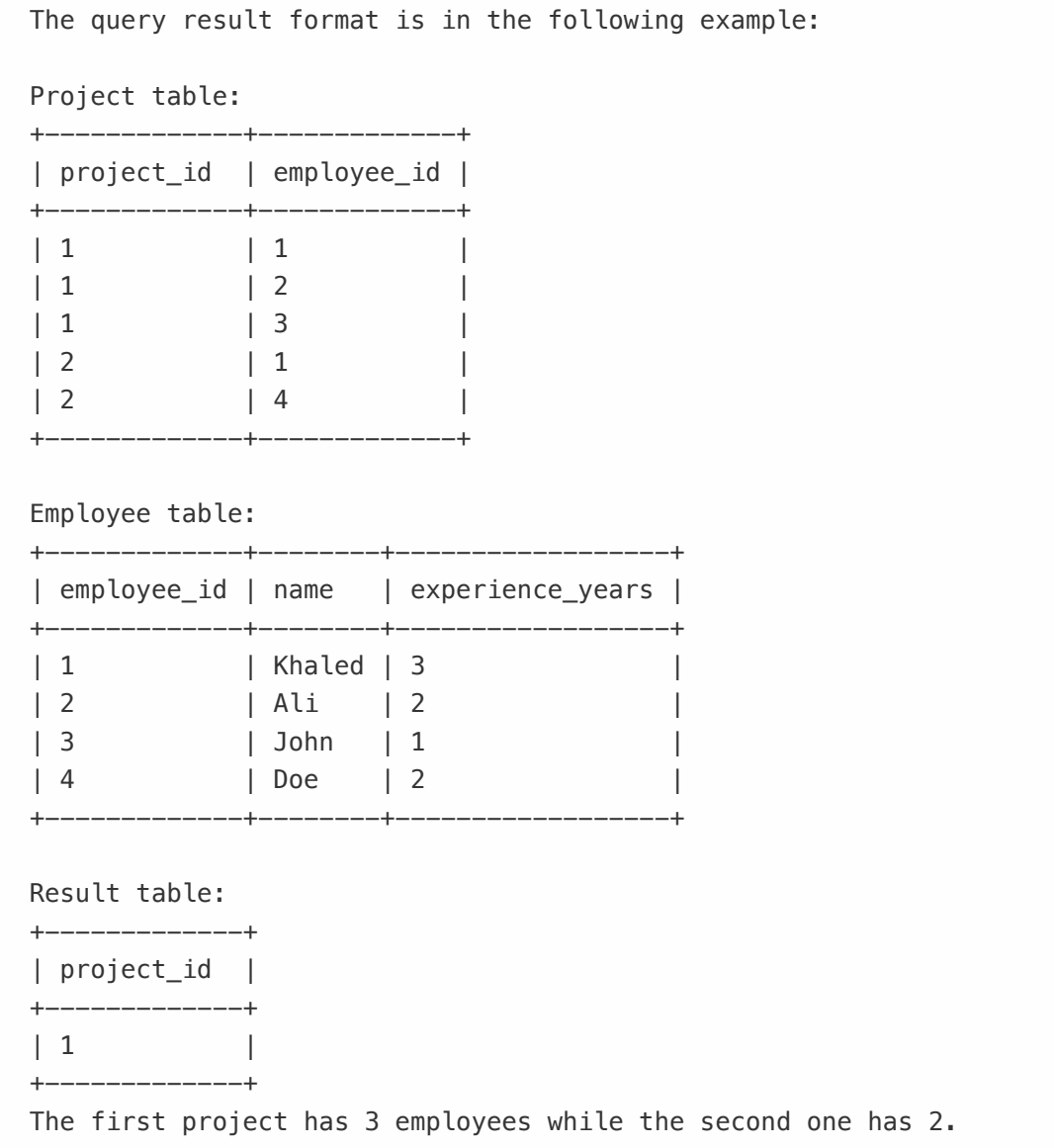

01/18/2020:

```
# Write your MySQL query statement below
select project_id
from Project
group by project_id
having count(employee_id) >= (
  select count(employee_id) as cnt
   from Project
   group by project_id
   order by cnt desc
   limit 1
);
```
# 1077. Project Employees III

#### *[Description](https://leetcode.com/problems/project-employees-iii/)*

Table: Project +-------------+---------+ | Column Name | Type | +-------------+---------+ | project\_id | int | | employee\_id | int | +-------------+---------+ (project\_id, employee\_id) is the primary key of this table. employee\_id is a foreign key to Employee table. Table: Employee +------------------+---------+ | Column Name | Type | +------------------+---------+ | employee\_id | int | | name | varchar | | experience\_years | int | +------------------+---------+ employee\_id is the primary key of this table. Write an SQL query that reports the most experienced employees in each project. In case of a tie, report all employees with the maximum number of experience years. The query result format is in the following example: Project table: +-------------+-------------+ | project\_id | employee\_id | +-------------+-------------+ | 1 | 1 |  $\begin{array}{|c|c|c|c|c|c|c|c|} \hline 1 & 2 & & \\\hline \end{array}$  $\begin{array}{ccc|c} 1 & 1 & 1 \\ 1 & 1 & 3 \end{array}$ | 2 | 1 | | | 2 | 4 | +-------------+-------------+ Employee table: +-------------+--------+------------------+ | employee\_id | name | experience\_years | +-------------+--------+------------------+ | 1 | Khaled | 3 |

| 2 | Ali | 2 | | 3 | John | 3 | | | 4 | Doe | 2 +-------------+--------+------------------+ Result table: +-------------+---------------+ | project\_id | employee\_id | +-------------+---------------+ | 1 | 1 | | 1 | 3 | 3  $\begin{array}{ccc} \n & 2 & \quad & \n & 1 & \quad & \n \end{array}$ 

+-------------+---------------+

Both employees with id 1 and 3 have the most experience among the employees of the first project. For the second project, the employee with id 1 has the most experience.

*Solution*

01/19/2020 (MySQL):

```
# Write your MySQL query statement below
select p.project_id, e.employee_id
from
  (
     select project_id, max(experience_years) as max_years
     from
       Project as p
       join
      Employee as e
       on p.employee_id = e.employee_id
     group by project_id
   ) as q,
   Project as p,
   Employee as e
where p.project_id = q.project_id and p.employe_id = e.employeejd and
e.experience_years >= max_years;
```

```
01/19/2020 (MySQL):
```

```
# Write your MySQL query statement below
select p.project_id, e.employee_id
from Project as p, Employee as e
where p.employee_id = e.employee_id and (p.project_id, e.experience_years) in (
   select project_id, max(experience_years) as experience_years
  from Project as p join Employee as e on p.employee_id = e.employee_id
   group by project_id
)
```
### 1082. Sales Analysis I

#### *[Description](https://leetcode.com/problems/sales-analysis-i/)*

Table: Product +--------------+---------+ | Column Name | Type +--------------+---------+ | product\_id | int | | product\_name | varchar | | unit\_price | int | +--------------+---------+ product\_id is the primary key of this table. Table: Sales +-------------+---------+ | Column Name | Type | +-------------+---------+ | seller\_id | int | | product\_id | int | | buyer\_id | int | | sale\_date | date |  $\vert$  quantity  $\vert$  int  $\vert$ | price | int | +------ ------+---------+ This table has no primary key, it can have repeated rows. product\_id is a foreign key to Product table. Write an SQL query that reports the best seller by total sales price, If there is a tie, report them all. The query result format is in the following example: Product table:

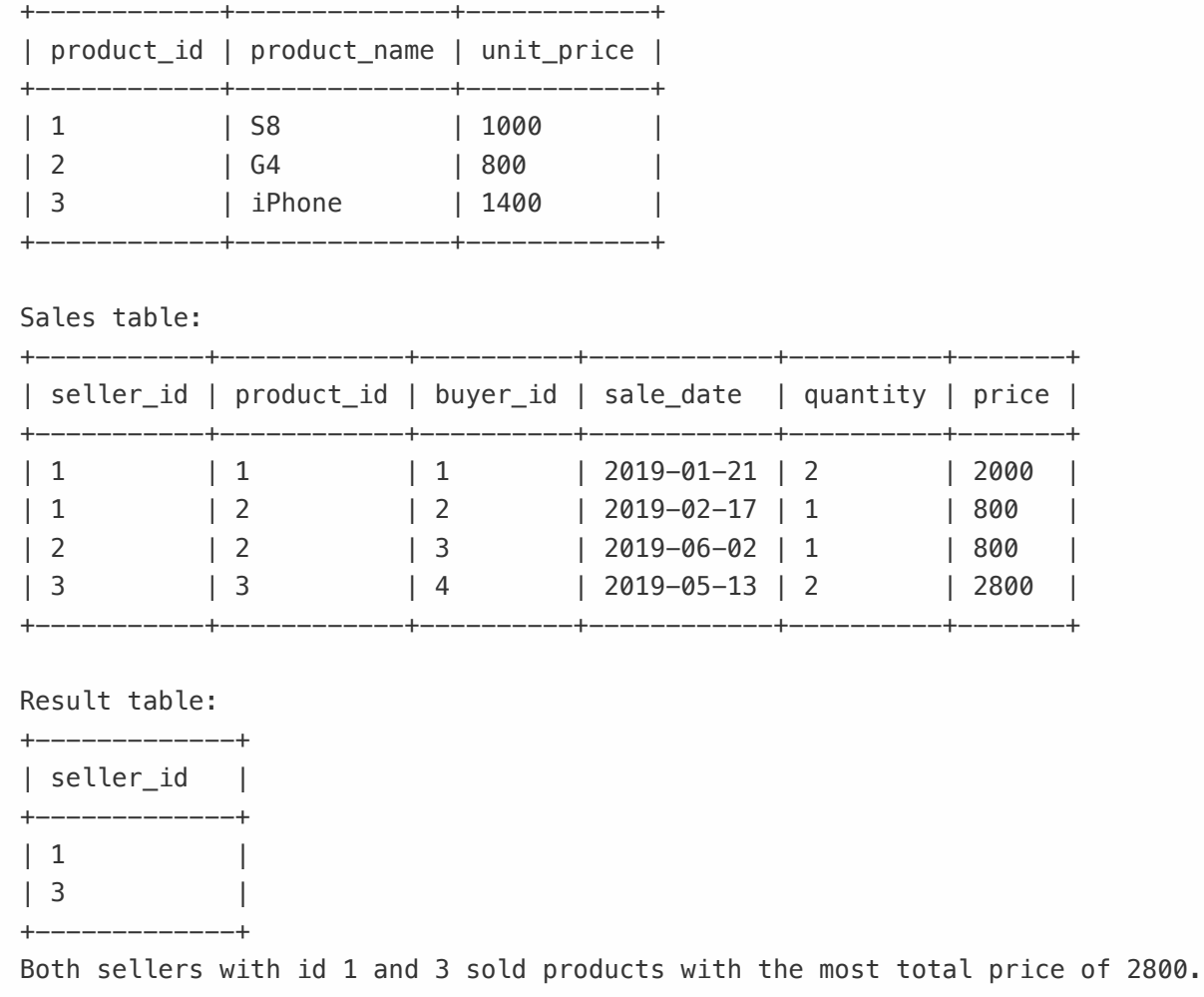

01/13/2020:

```
# Write your MySQL query statement below
select seller_id
from Sales
group by seller_id
having sum(price) >= (
  select sum(price) as total_price
  from Sales
  group by seller_id
   order by total_price desc
   limit 1);
# select seller_id
# from Sales
# group by seller_id
# having sum(price) >= all(
# select sum(price)
# from Sales
```
# 1083. Sales Analysis II

### *[Description](https://leetcode.com/problems/sales-analysis-ii/)*

Table: Product +--------------+---------+ | Column Name | Type | +--------------+---------+ | product\_id | int | | product\_name | varchar | | unit\_price | int | +--------------+---------+ product\_id is the primary key of this table. Table: Sales +-------------+---------+ | Column Name | Type | +-------------+---------+ | seller\_id | int | | product\_id | int | | buyer\_id | int | | sale\_date | date | | quantity | int | | price | int | +------ ------+---------+ This table has no primary key, it can have repeated rows. product\_id is a foreign key to Product table. Write an SQL query that reports the buyers who have bought S8 but not iPhone. Note that S8 and iPhone are products present in the Product table. The query result format is in the following example: Product table: +------------+--------------+------------+ | product\_id | product\_name | unit\_price | +------------+--------------+------------+ | 1 | 1000 | 1000 | 1000 | 1000 | 1000 | 1000 | 1000 | 1000 | 1000 | 1000 | 1000 | 1000 | 1000 | 1000 | 1000 | 1000 | 1000 | 1000 | 1000 | 1000 | 1000 | 1000 | 1000 | 1000 | 1000 | 1000 | 1000 | 1000 | 1000 | 1000 | 1000 | | 2 | G4 | 800 | | 3 | iPhone | 1400 |

+------------+--------------+------------+

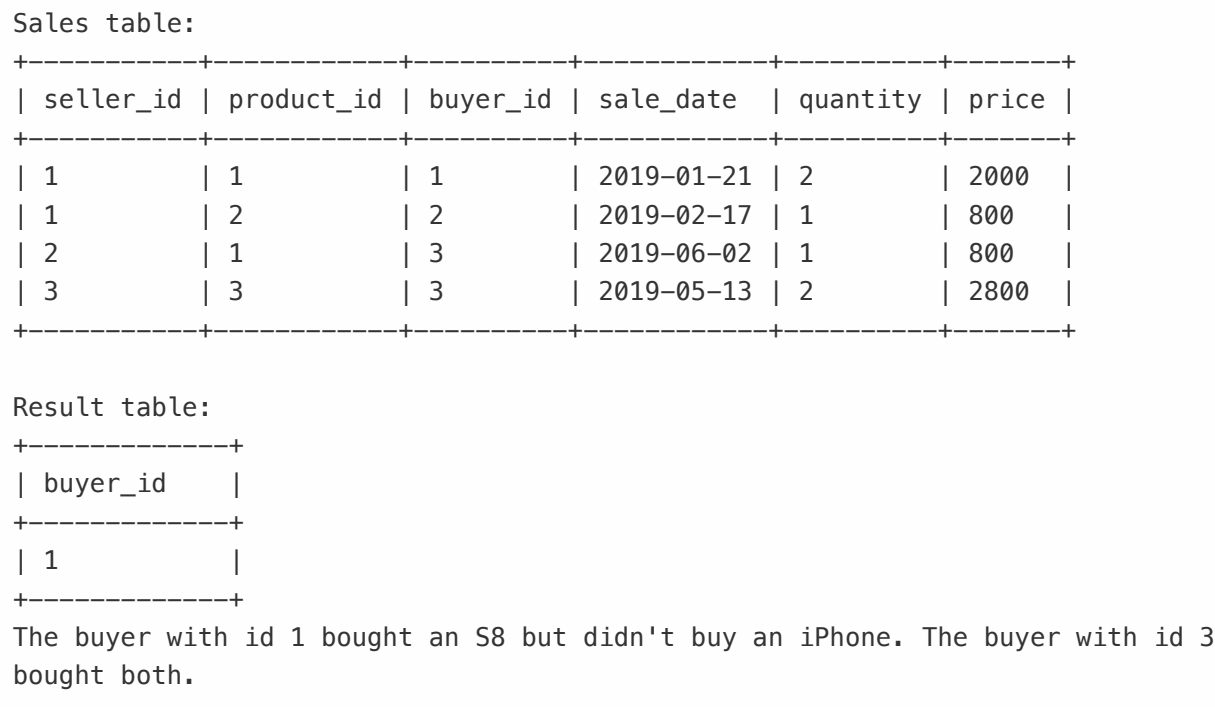

01/18/2020:

```
# Write your MySQL query statement below
select distinct s.buyer_id
from Sales as s join Product as p on s.product_id = p.product_id
where product_name = 'S8' and s.buyer_id not in (
   select buyer_id
   from Sales as s join Product as p on s.product_id = p.product_id
  where product_name = 'iPhone'
);
```
01/18/2020:

```
# Write your MySQL query statement below
select buyer_id
from Sales join Product using(product_id)
group by buyer_id
having sum(product_name = 'S8') > 0 and sum(product_name = 'iPhone') = 0;
```
1084. Sales Analysis III

Table: Product +--------------+---------+ | Column Name | Type | +--------------+---------+ | product\_id | int | | product\_name | varchar | | unit\_price | int | +--------------+---------+ product\_id is the primary key of this table. Table: Sales +-------------+---------+ | Column Name | Type | +-------------+---------+ | seller\_id | int |  $|$  product\_id  $|$  int  $|$ | buyer\_id | int | | sale\_date | date | | quantity | int | | price | int | +------ ------+---------+ This table has no primary key, it can have repeated rows. product\_id is a foreign key to Product table. Write an SQL query that reports the products that were only sold in spring 2019. That is, between 2019-01-01 and 2019-03-31 inclusive. The query result format is in the following example: Product table: +------------+--------------+------------+ | product\_id | product\_name | unit\_price | +------------+--------------+------------+ | 1 | 1000 | 1000 | 1000 | 1000 | 1000 | 1000 | 1000 | 1000 | 1000 | 1000 | 1000 | 1000 | 1000 | 1000 | 1000 | 1000 | 1000 | 1000 | 1000 | 1000 | 1000 | 1000 | 1000 | 1000 | 1000 | 1000 | 1000 | 1000 | 1000 | 1000 | 1000 | | 2 | G4 | 800 | | 2<br>| 3 | iPhone | 1400 | +------------+--------------+------------+ Sales table: +-----------+------------+----------+------------+----------+-------+ | seller\_id | product\_id | buyer\_id | sale\_date | quantity | price | +-----------+------------+----------+------------+----------+-------+ | 1 | 1 | 1 | 2019-01-21 | 2 | 2000 | | 1 | 2 | 2 | 2019-02-17 | 1 | 800 | | 2 | 2 | 3 | 2019-06-02 | 1 | 800 | | 3 | 3 | 4 | 2019-05-13 | 2 | 2800 |

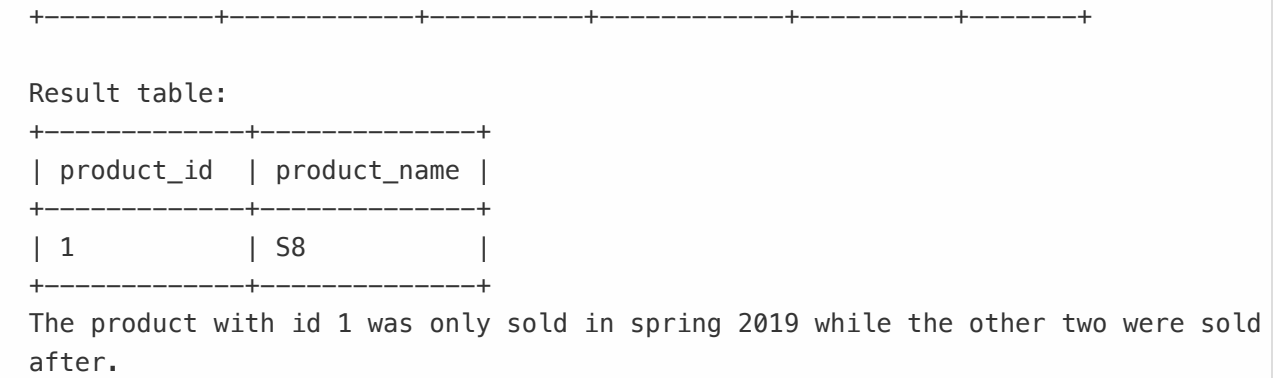

01/18/2020:

```
select product_id, product_name
from Sales inner join product using(product_id)
group by product_id
having sum(if(sale_date between '2019-01-01' and '2019-03-31', 1, 0)) =
sum(if(sale_date, 1, 0));
```
# 1112. Highest Grade For Each Student

### *[Description](https://leetcode.com/problems/highest-grade-for-each-student/)*

Table: Enrollments +---------------+---------+ | Column Name | Type | +---------------+---------+ | student\_id | int | course\_id | int |

| grade | int | +---------------+---------+

(student\_id, course\_id) is the primary key of this table.

Write a SQL query to find the highest grade with its corresponding course for each student. In case of a tie, you should find the course with the smallest course\_id. The output must be sorted by increasing student\_id.

The query result format is in the following example:

Enrollments table:

```
+------------+-------------------+
```
| student\_id | course\_id | grade |

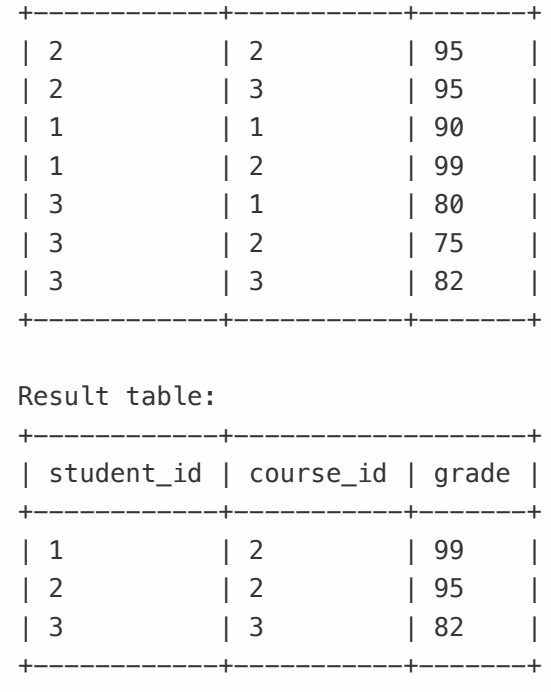

01/21/2020 (MySQL):

```
# Write your MySQL query statement below
select student_id, min(course_id) as course_id, grade
from Enrollments
where (student_id, grade) in (
   select student_id, max(grade)
   from Enrollments
   group by student_id
)
group by student_id
order by student_id asc;
```
# 1113. Reported Posts

### *[Description](https://leetcode.com/problems/reported-posts/)*

Table: Actions +---------------+---------+ | Column Name | Type | +---------------+---------+ | user\_id | int | | post\_id | int |

| action\_date | date | | action | enum | | extra | varchar | +---------------+---------+ There is no primary key for this table, it may have duplicate rows. The action column is an ENUM type of ('view', 'like', 'reaction', 'comment', 'report', 'share'). The extra column has optional information about the action such as a reason for report or a type of reaction. Write an SQL query that reports the number of posts reported yesterday for each report reason. Assume today is 2019-07-05. The query result format is in the following example: Actions table: +---------+---------+-------------+--------+--------+ | user\_id | post\_id | action\_date | action | extra | +---------+---------+-------------+--------+--------+ | 1 | 1 | 2019-07-01 | view | null | | 1 | 1 | 2019-07-01 | like | null | | 1 | 1 | 2019-07-01 | share | null |<br>| 2 | 4 | 2019-07-04 | view | null | | 2 | 4 | 2019-07-04 | view | null | | 2 | 4 | 2019-07-04 | report | spam | | 3 | 4 | 2019-07-04 | view | null | | 3 | 4 | 2019-07-04 | report | spam | | 4 | 3 | 2019-07-02 | view | null | | 4 | 3 | 2019-07-02 | report | spam | | 5 | 2 | 2019-07-04 | view | null | | 5 | 2 | 2019-07-04 | report | racism | | 5 | 5 | 2019-07-04 | view | null | | 5 | 5 | 2019-07-04 | report | racism | +---------+---------+-------------+--------+--------+ Result table: +---------------+--------------+ | report\_reason | report\_count | +---------------+--------------+ | spam | 1 | | | | racism | 2 | | +---------------+--------------+ Note that we only care about report reasons with non zero number of reports.

*Solution*

01/14/2020:

```
# Write your MySQL query statement below
select extra as report reason, count(*) as report count
from (
  select post_id, extra
   from Actions
  where action_date = '2019-07-04' and action = 'report'
   group by post_id, extra) as t
group by t.extra;
```
01/14/2020:

```
# Write your MySQL query statement below
select extra as report_reason, count(distinct post_id) as report_count
from Actions
where action_data = '2019-07-04' and action = 'report'group by extra;
```
## 1126. Active Businesses

*[Description](https://leetcode.com/problems/active-businesses/)*

Table: Events +---------------+---------+ | Column Name | Type | +---------------+---------+ | business\_id | int | | event\_type | varchar | | occurences | int +---------------+---------+ (business\_id, event\_type) is the primary key of this table. Each row in the table logs the info that an event of some type occured at some business for a number of times. Write an SQL query to find all active businesses. An active business is a business that has more than one event type with occurences greater than the average occurences of that event type among all businesses. The query result format is in the following example: Events table: +-------------+------------+------------+

```
| business_id | event_type | occurences |
+-------------+------------+------------+
| 1 | reviews | 7 |
| 3 | reviews | 3 |
| 1 | ads | 11 | |
| 2 | ads | 7 |
| 3 | ads | 6 |
| 1 | page views | 3 | |
| 2 | page views | 12 |
     +-------------+------------+------------+
Result table:
+-------------+
| business_id |
+-------------+
\vert 1 \vert+-------------+
Average for 'reviews', 'ads' and 'page views' are (7+3)/2=5, (11+7+6)/3=8,
(3+12)/2=7.5 respectively.
Business with id 1 has 7 'reviews' events (more than 5) and 11 'ads' events
(more than 8) so it is an active business.
```
01/21/2020:

```
# Write your MySQL query statement below
select business_id
from Events e,
 ( select event_type, avg(occurences) as avg_occurences
    from Events
    group by event_type
   ) as a
where e.event_type = a.event_type and e.occurences > a.avg_occurences
group by e.business_id
having count(*) > 1;
```
## 1141. User Activity for the Past 30 Days I

### *[Description](https://leetcode.com/problems/user-activity-for-the-past-30-days-i/)*

Table: Activity

+---------------+---------+

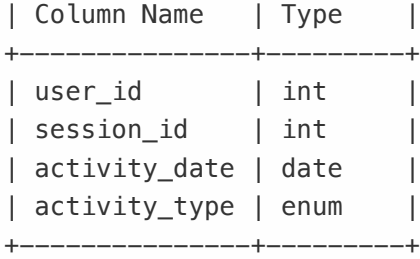

There is no primary key for this table, it may have duplicate rows. The activity\_type column is an ENUM of type ('open\_session', 'end\_session', 'scroll\_down', 'send\_message'). The table shows the user activities for a social media website.

Note that each session belongs to exactly one user.

Write an SQL query to find the daily active user count for a period of 30 days ending 2019-07-27 inclusively. A user was active on some day if he/she made at least one activity on that day.

The query result format is in the following example:

```
Activity table:
```
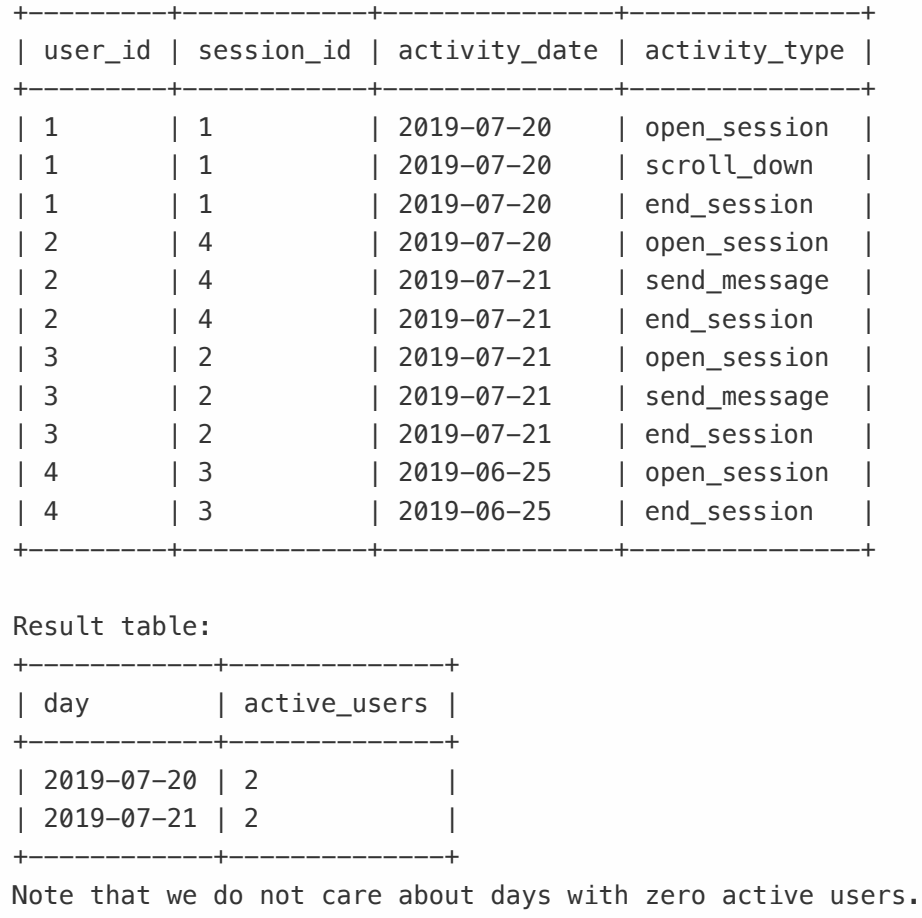

```
# Write your MySQL query statement below
select activity_date as day, count(distinct user_id) as active_users
from Activity
where activity_date between '2019-06-28' and '2019-07-27'
group by day;
```
# 1142. User Activity for the Past 30 Days II

#### *[Description](https://leetcode.com/problems/user-activity-for-the-past-30-days-ii/)*

Table: Activity

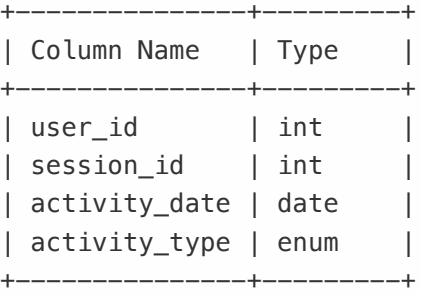

There is no primary key for this table, it may have duplicate rows. The activity\_type column is an ENUM of type ('open\_session', 'end\_session', 'scroll\_down', 'send\_message'). The table shows the user activities for a social media website. Note that each session belongs to exactly one user.

Write an SQL query to find the average number of sessions per user for a period of 30 days ending 2019-07-27 inclusively, rounded to 2 decimal places. The

sessions we want to count for a user are those with at least one activity in that time period.

The query result format is in the following example:

Activity table:

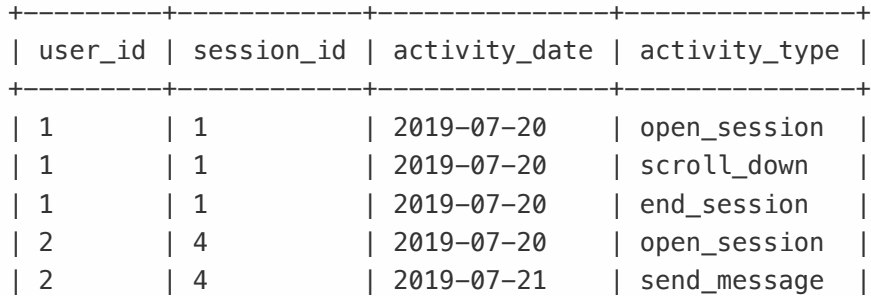

```
| 2 | 4 | 2019-07-21 | end_session |
| 3 | 2 | 2019-07-21 | open_session |
| 3 | 2 | 2019-07-21 | send_message |
| 3 | 2 | 2019-07-21 | end_session |
| 3 | 5 | 2019-07-21 | open_session |
| 3 | 5 | 2019-07-21 | scroll_down |
| 3 | 5 | 2019-07-21 | end session |
| 4 | 3 | 2019-06-25 | open_session |
| 4 | 3 | 2019-06-25 | end_session |
+---------+------------+---------------+---------------+
Result table:
+---------------------------+
| average_sessions_per_user |
+---------------------------+
| 1.33 |
+---------------------------+
User 1 and 2 each had 1 session in the past 30 days while user 3 had 2 sessions
so the average is (1 + 1 + 2) / 3 = 1.33.
```
01/18/2020:

```
# Write your MySQL query statement below
select round(ifnull(sum(sessions) / count(user_id), 0), 2) as
average_sessions_per_user
from (
   select distinct user_id, count(distinct session_id) as sessions
   from Activity
  where activity_date between '2019-06-28' and '2019-07-27'
   group by user_id
 having count(*) >= 1
) as u;
```
### 1148. Article Views I

#### *[Description](https://leetcode.com/problems/article-views-i/)*

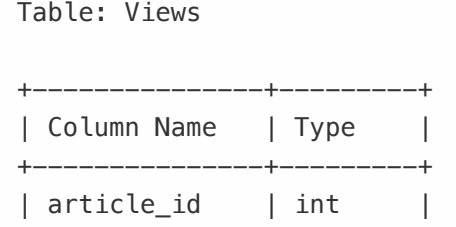

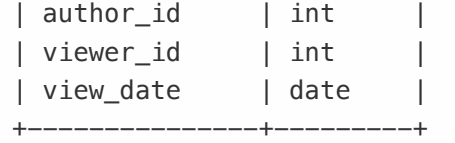

There is no primary key for this table, it may have duplicate rows. Each row of this table indicates that some viewer viewed an article (written by some author) on some date.

Note that equal author\_id and viewer\_id indicate the same person.

Write an SQL query to find all the authors that viewed at least one of their own articles, sorted in ascending order by their id.

The query result format is in the following example:

Views table:

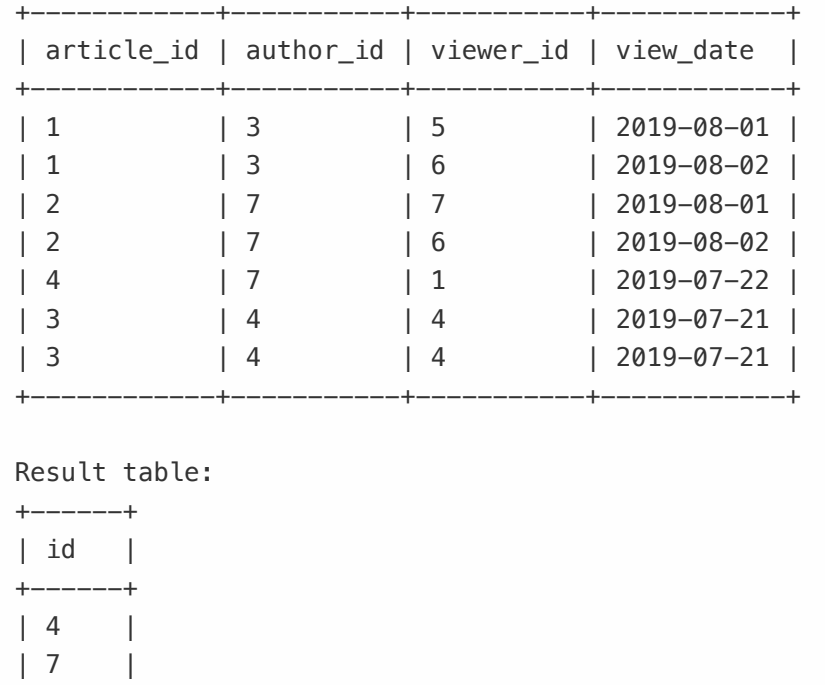

*Solution*

01/13/2020:

+------+

```
# Write your MySQL query statement below
select distinct author_id as id
from Views
where author_id = viewer_id
order by author_id;
```
# 1164. Product Price at a Given Date

#### *[Description](https://leetcode.com/problems/product-price-at-a-given-date/)*

Table: Products +---------------+---------+ | Column Name | Type | +---------------+---------+ | product\_id | int | | new\_price | int | | change\_date | date | +---------------+---------+ (product\_id, change\_date) is the primary key of this table. Each row of this table indicates that the price of some product was changed to a new price at some date. Write an SQL query to find the prices of all products on 2019-08-16. Assume the price of all products before any change is 10. The query result format is in the following example: Products table: +------------+-----------+-------------+ | product\_id | new\_price | change\_date | +------------+-----------+-------------+ | 1 | 20 | 2019-08-14 | | 2 | 50 | 2019-08-14 | | 1 | 30 | 2019-08-15 | | 1 | 35 | 2019-08-16 | | 2 | 65 | 2019-08-17 | | 3 | 20 | 2019-08-18 | +------------+-----------+-------------+ Result table: +------------+-------+ | product\_id | price | +------------+-------+  $\begin{array}{|c|c|c|c|c|}\n\hline\n| & 2 & | & 50 & | \\
\hline\n| & 1 & | & 55 & \hline\n\end{array}$ | 1 | 35 | | 3 | 10 | +------------+-------+

### *Solution*

01/22/2020:

```
# Write your MySQL query statement below
select
  i.product_id,
  max(if(i.product_id not in (select product_id from Products where change_date
<= date '2019-08-16' group by product_id), 10, (select new_price from Products
where product_id = i.product_id and product_id = q.product_id and change_date =
q.max_change_date))) as price
from
   (select distinct product_id from Products) as i,
   (
    select product_id, max(change_date) as max_change_date
     from Products
    where change date \leq date '2019-08-16'
     group by product_id
   ) as q
group by i.product_id;
```
## 1173. Immediate Food Delivery I

*[Description](https://leetcode.com/problems/immediate-food-delivery-i/)*

Table: Delivery +-----------------------------+---------+ | Column Name | Type +-----------------------------+---------+ | delivery\_id | int | customer\_id | int | | order\_date | date | customer\_pref\_delivery\_date | date | +-----------------------------+---------+

delivery\_id is the primary key of this table.

The table holds information about food delivery to customers that make orders at some date and specify a preferred delivery date (on the same order date or after it).

If the preferred delivery date of the customer is the same as the order date then the order is called immediate otherwise it's called scheduled.

Write an SQL query to find the percentage of immediate orders in the table, rounded to 2 decimal places.

The query result format is in the following example:

```
Delivery table:
+-------------+-------------+------------+-----------------------------+
| delivery_id | customer_id | order_date | customer_pref_delivery_date |
+-------------+-------------+------------+-----------------------------+
| 1 | 1 | 2019-08-01 | 2019-08-02 |
| 2 | 5 | 2019-08-02 | 2019-08-02 |
| 3 | 1 | 2019-08-11 | 2019-08-11 | 2019-08-11 | 2019-08-11 | 2019
| 4 | 3 | 2019-08-24 | 2019-08-26 |
| 5 | 4 | 2019-08-21 | 2019-08-22 |
| 6 | 2 | 2019-08-11 | 2019-08-13 |
+-------------+-------------+------------+-----------------------------+
Result table:
+----------------------+
| immediate_percentage |
+----------------------+
| 33.33+----------------------+
The orders with delivery id 2 and 3 are immediate while the others are
scheduled.
```
01/13/2020:

```
# Write your MySQL query statement below
# select round(
# (select count(*) from Delivery where order_date =
customer_pref_delivery_date) /
# (select count(*) from Delivery) * 100,
# 2) as immediate_percentage;
select round(
 sum(case when order_date = customer_pref_delivery_date then 1 else 0 end) /
count(delivery_id) * 100
, 2) as immediate_percentage
from Delivery;
```
# 1174. Immediate Food Delivery II

*[Description](https://leetcode.com/problems/immediate-food-delivery-ii/)*

Table: Delivery

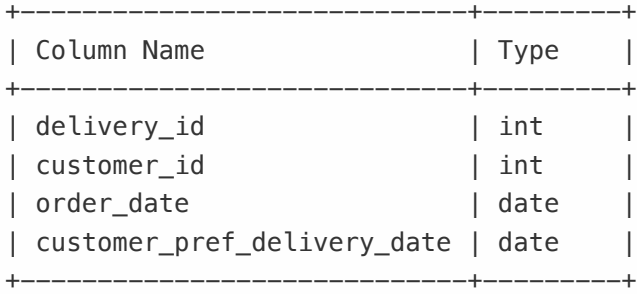

delivery\_id is the primary key of this table.

The table holds information about food delivery to customers that make orders at some date and specify a preferred delivery date (on the same order date or after it).

If the preferred delivery date of the customer is the same as the order date then the order is called immediate otherwise it's called scheduled.

The first order of a customer is the order with the earliest order date that customer made. It is guaranteed that a customer has exactly one first order.

Write an SQL query to find the percentage of immediate orders in the first orders of all customers, rounded to 2 decimal places.

The query result format is in the following example:

Delivery table:

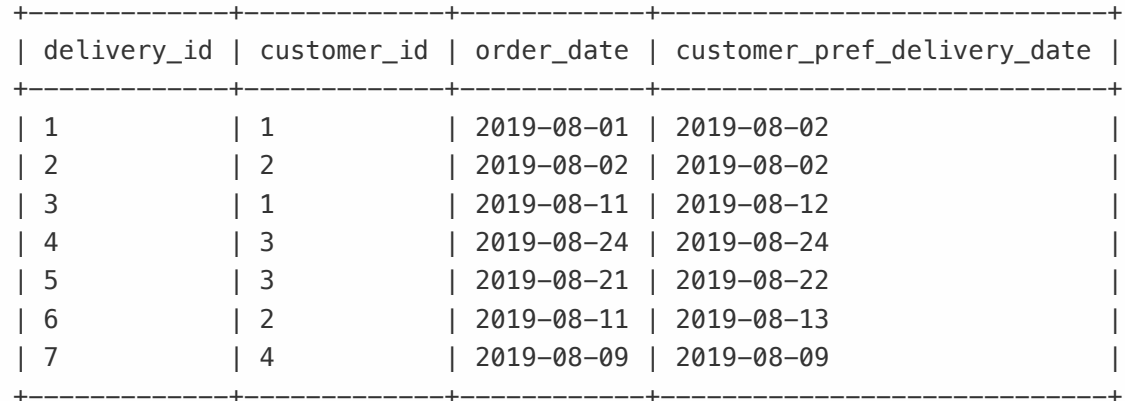

Result table:

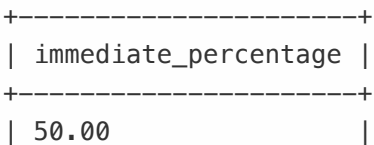

+----------------------+

The customer id 1 has a first order with delivery id 1 and it is scheduled. The customer id 2 has a first order with delivery id 2 and it is immediate. The customer id 3 has a first order with delivery id 5 and it is scheduled. The customer id 4 has a first order with delivery id 7 and it is immediate. Hence, half the customers have immediate first orders.

01/22/2020:

```
# Write your MySQL query statement below
select round(sum(if(order_date = customer_pref_delivery_date, 1, 0)) / count(*)
* 100, 2) as immediate_percentage
from Delivery
where (customer_id, order_date) in (
   select customer_id, min(order_date)
  from Delivery
   group by customer_id
\left( \right)
```
## 1179. Reformat Department Table

#### *[Description](https://leetcode.com/problems/reformat-department-table/)*

Table: Department +---------------+---------+ | Column Name | Type | +---------------+---------+ | id | int | revenue | int | month | varchar | +---------------+---------+ (id, month) is the primary key of this table. The table has information about the revenue of each department per month. The month has values in ["Jan","Feb","Mar","Apr","May","Jun","Jul","Aug","Sep","Oct","Nov","Dec"]. Write an SQL query to reformat the table such that there is a department id column and a revenue column for each month. The query result format is in the following example: Department table: +------+---------+-------+ | id | revenue | month | +------+---------+-------+ | 1 | 8000 | Jan | | 2 | 9000 | Jan |

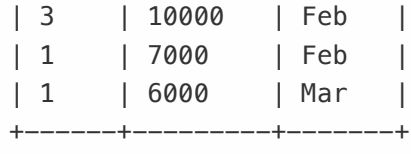

### Result table:

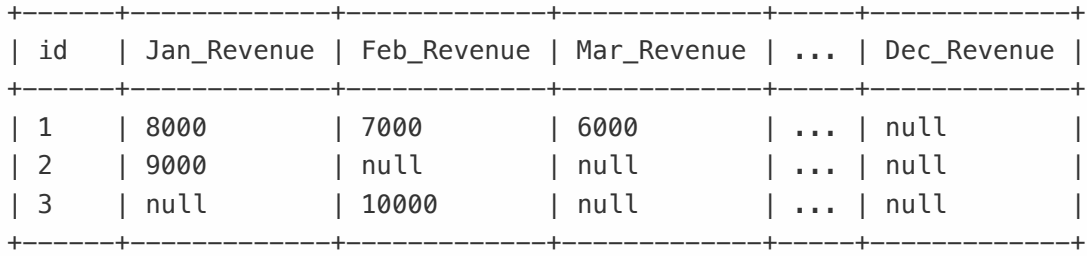

Note that the result table has 13 columns (1 for the department id + 12 for the months).

### *Solution*

01/13/2020:

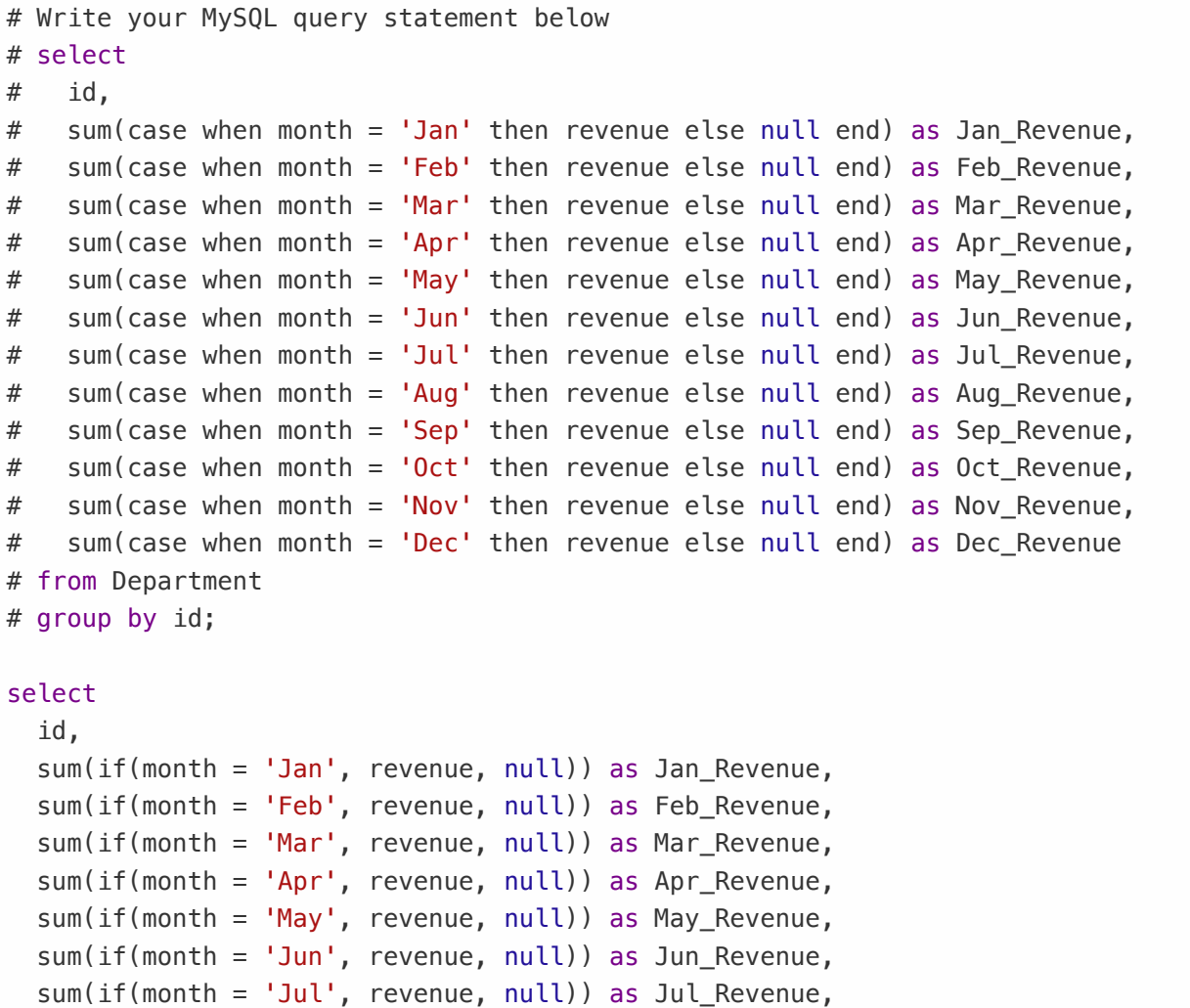

```
 sum(if(month = 'Aug', revenue, null)) as Aug_Revenue,
  sum(if(month = 'Sep', revenue, null)) as Sep Revenue,
   sum(if(month = 'Oct', revenue, null)) as Oct_Revenue,
   sum(if(month = 'Nov', revenue, null)) as Nov_Revenue,
   sum(if(month = 'Dec', revenue, null)) as Dec_Revenue
from Department
group by id;
```
## 1193. Monthly Transactions I

#### *[Description](https://leetcode.com/problems/monthly-transactions-i/)*

Table: Transactions +---------------+---------+ | Column Name | Type | +---------------+---------+ | id | int | | country | varchar | | state | enum | | amount | int | | trans\_date | date | +---------------+---------+ id is the primary key of this table. The table has information about incoming transactions. The state column is an enum of type ["approved", "declined"]. Write an SQL query to find for each month and country, the number of transactions and their total amount, the number of approved transactions and their total amount. The query result format is in the following example: Transactions table: +------+---------+----------+--------+------------+ | id | country | state | amount | trans\_date | +------+---------+----------+--------+------------+ | 121 | US | approved | 1000 | 2018-12-18 | | 122 | US | declined | 2000 | 2018-12-19 | | 123 | US | approved | 2000 | 2019-01-01 | | 124 | DE | approved | 2000 | 2019-01-07 | +------+---------+----------+--------+------------+

Result table:

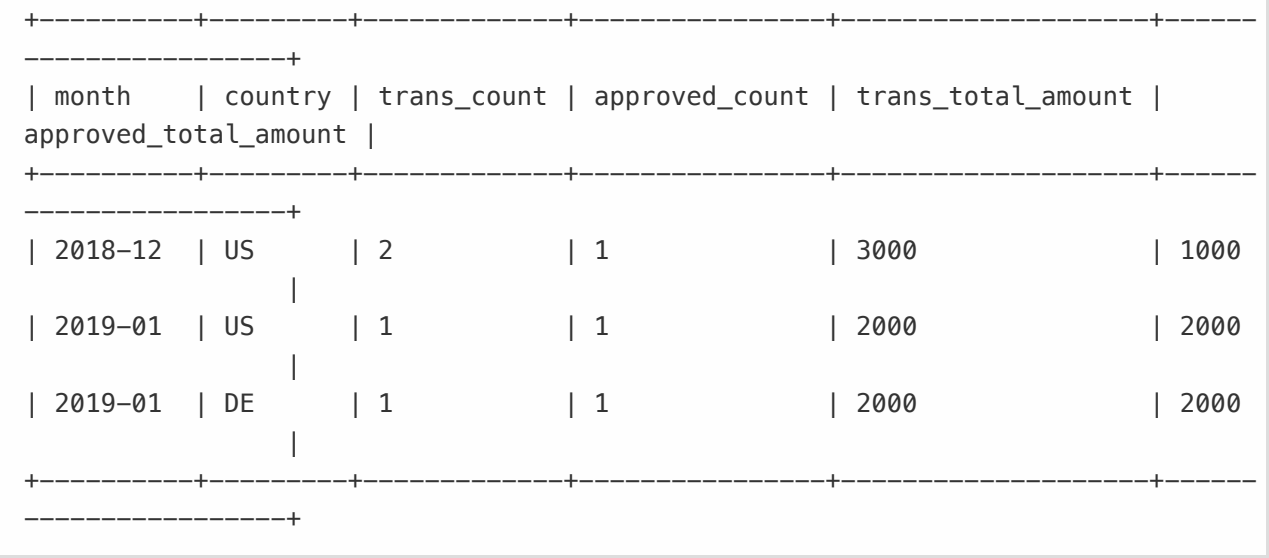

01/21/2020 (MySQL):

```
# Write your MySQL query statement below
select
   date_format(trans_date, '%Y-%m') as month, country,
   count(*) as trans_count,
   sum(if(state='approved', 1, 0)) as approved_count,
   sum(amount) as trans_total_amount,
   sum(if(state='approved', amount, 0)) as approved_total_amount
from Transactions
group by date_format(trans_date, '%Y-%m'), country;
```
# 1204. Last Person to Fit in the Elevator

### *[Description](https://leetcode.com/problems/last-person-to-fit-in-the-elevator/)*

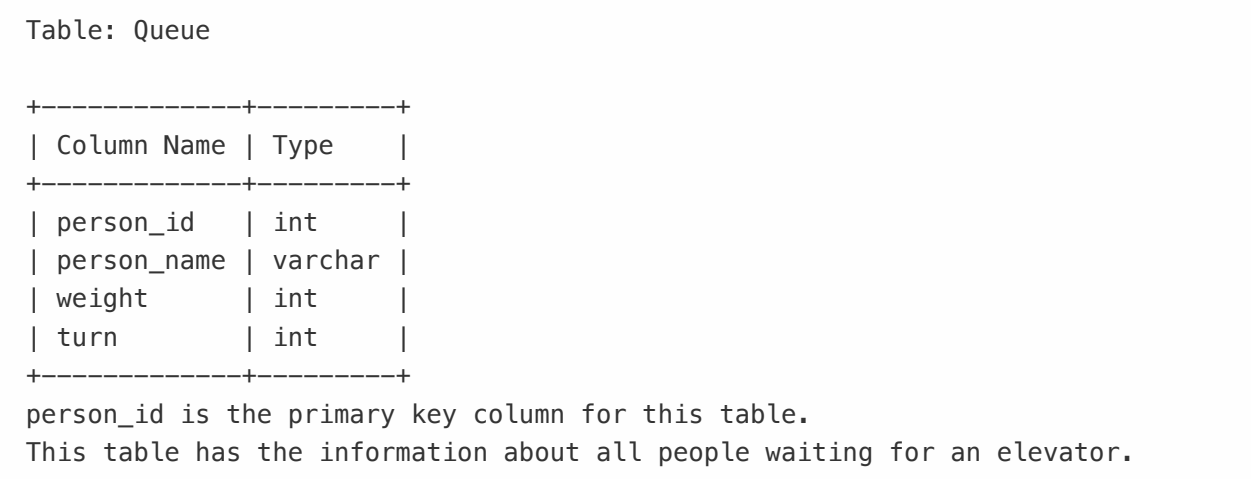

The person\_id and turn columns will contain all numbers from 1 to n, where n is the number of rows in the table.

The maximum weight the elevator can hold is 1000.

Write an SQL query to find the person\_name of the last person who will fit in the elevator without exceeding the weight limit. It is guaranteed that the person who is first in the queue can fit in the elevator.

The query result format is in the following example:

Queue table

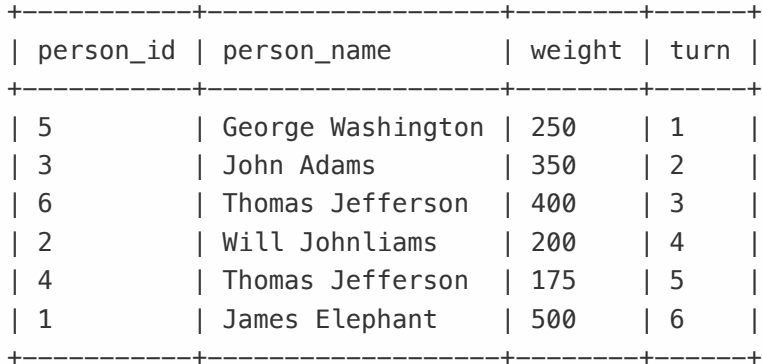

Result table

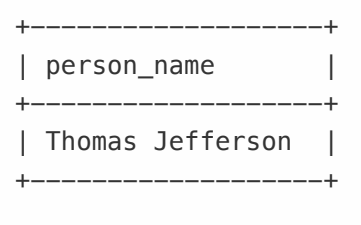

Queue table is ordered by turn in the example for simplicity. In the example George Washington(id 5), John Adams(id 3) and Thomas Jefferson(id 6) will enter the elevator as their weight sum is  $250 + 350 + 400 = 1000$ . Thomas Jefferson(id 6) is the last person to fit in the elevator because he has the last turn in these three people.

*Solution*

01/21/2020 (MySQL):

```
# Write your MySQL query statement below
select person_name
from
(
   select
     person_name, @total_weight := @total_weight + weight as total_weight
   from
```

```
 Queue,
    (select @total weight := 0) as tmp
  order by turn
) as t
where total_weight <= 1000
order by total_weight desc
limit 1;
```

```
# Write your MySQL query statement below
select q1.person name
from Queue as q1 join Queue as q2 on q1.turn >= q2.turn
group by q1.turn
having sum(q2.weight) \leq 1000order by sum(q2.weight) desc
limit 1;
```
## 1211. Queries Quality and Percentage

#### *[Description](https://leetcode.com/problems/queries-quality-and-percentage/)*

Table: Queries +-------------+---------+ | Column Name | Type | +-------------+---------+ | query\_name | varchar | | result | varchar | | position | int  $|$  rating  $|$  int  $|$ +-------------+---------+ There is no primary key for this table, it may have duplicate rows. This table contains information collected from some queries on a database. The position column has a value from 1 to 500. The rating column has a value from 1 to 5. Query with rating less than 3 is a poor query. We define query quality as: The average of the ratio between query rating and its position. We also define poor query percentage as: The percentage of all queries with rating less than 3.

Write an SQL query to find each query\_name, the quality and poor\_query\_percentage.

Both quality and poor\_query\_percentage should be rounded to 2 decimal places.

The query result format is in the following example:

```
Queries table:
```
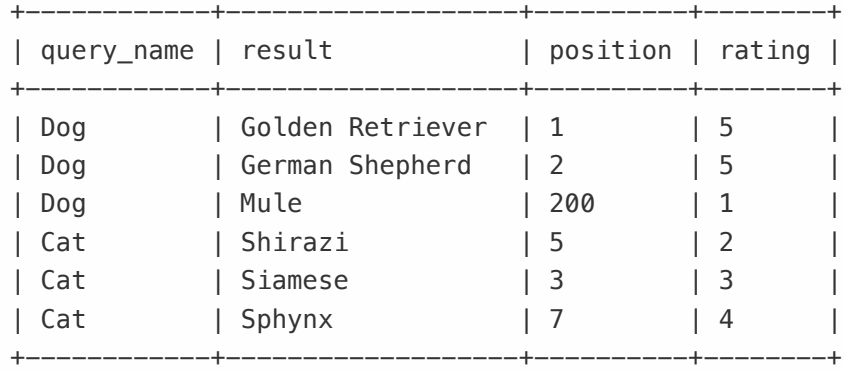

Result table:

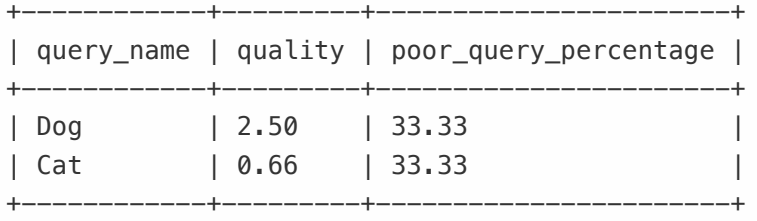

```
Dog queries quality is ((5 / 1) + (5 / 2) + (1 / 200)) / 3 = 2.50Dog queries poor_query_percentage is (1 / 3) * 100 = 33.33
```

```
Cat queries quality equals ((2 / 5) + (3 / 3) + (4 / 7)) / 3 = 0.66Cat queries poor_query_percentage is (1 / 3) * 100 = 33.33
```
*Solution*

01/14/2020:
```
# Write your MySQL query statement below
select q.query_name, round(ifnull(avg(rating / position), 0), 2) as quality,
round(ifnull(cnt / count(q.rating) * 100, 0), 2) as poor_query_percentage
from
  Queries as q
   left join
   ( select query_name, count(*) as cnt
     from Queries
     where rating < 3
     group by query_name ) as p
  on q.query_name = p.query_name
group by q.query_name;
```
01/14/2020:

```
# Write your MySQL query statement below
select query_name, round(avg(rating / position), 2) as quality,
round(avg(if(rating < 3, 1, 0)) * 100, 2) as poor_query_percentage
from Queries
group by query_name;
```
# 1212. Team Scores in Football Tournament

### *[Description](https://leetcode.com/problems/team-scores-in-football-tournament/)*

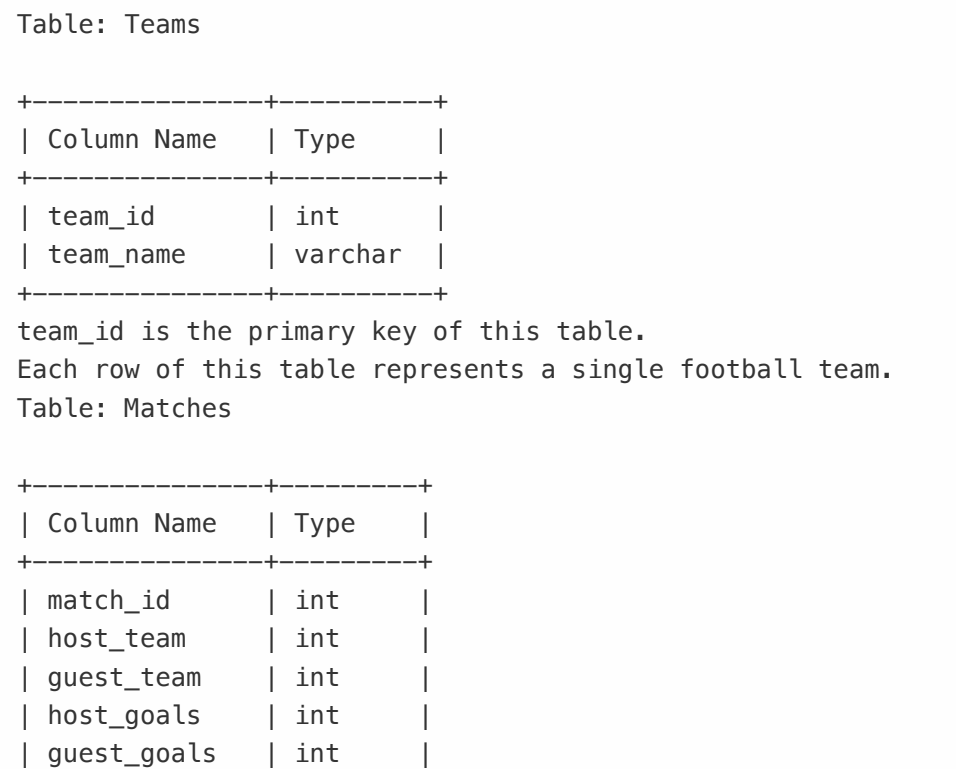

+---------------+---------+

match id is the primary key of this table.

Each row is a record of a finished match between two different teams. Teams host\_team and guest\_team are represented by their IDs in the teams table (team\_id) and they scored host\_goals and guest\_goals goals respectively.

You would like to compute the scores of all teams after all matches. Points are awarded as follows:

A team receives three points if they win a match (Score strictly more goals than the opponent team).

A team receives one point if they draw a match (Same number of goals as the opponent team).

A team receives no points if they lose a match (Score less goals than the opponent team).

Write an SQL query that selects the team\_id, team\_name and num\_points of each team in the tournament after all described matches. Result table should be ordered by num\_points (decreasing order). In case of a tie, order the records by team\_id (increasing order).

The query result format is in the following example:

Teams table:

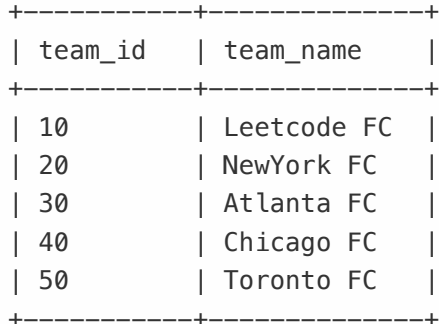

Matches table:

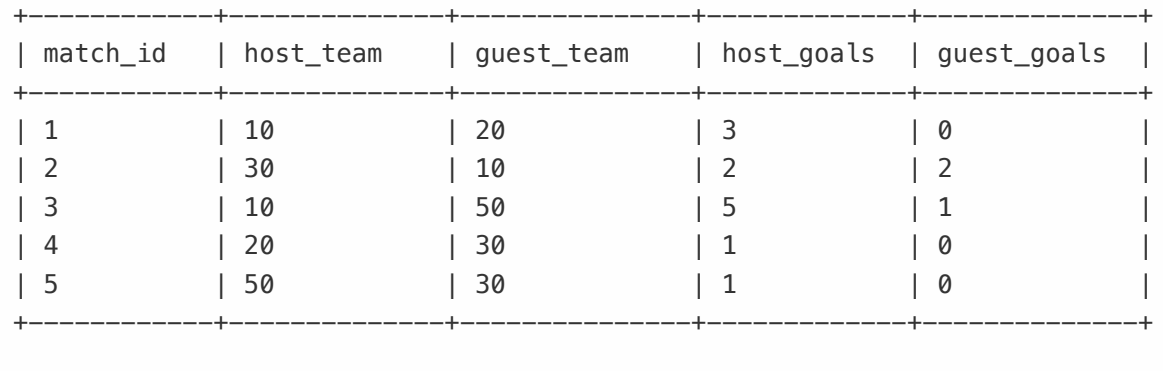

Result table:

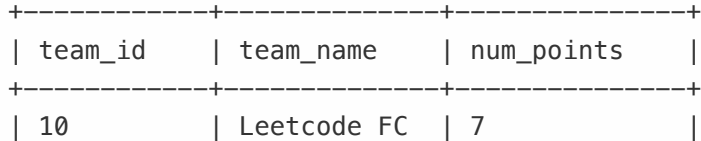

```
| 20 | NewYork FC | 3 |
| 50 | Toronto FC | 3 |
| 30 | Atlanta FC | 1
| 40 | Chicago FC | 0
+------------+--------------+---------------+
```
*Solution*

01/19/2020 (MySQL):

```
# Write your MySQL query statement below
select t.team_id, team_name, ifnull(num_points, 0) as num_points
from
  Teams as t
   left join
   (
     select team_id, sum(num_points) as num_points
     from
       (
         select
           host_team as team_id,
         sum(case
             when host_goals > guest_goals then 3
            when host_goals = guest_goals then 1 else 0 end) as num_points
         from Matches
         group by host_team
         union all
         select
           guest_team as team_id,
         sum(case
             when host_goals < guest_goals then 3
            when host_goals = guest_goals then 1 else 0 end) as num_points
         from Matches
         group by guest_team
       ) as u
     group by team_id
   ) as r
   on t.team_id = r.team_id
order by num_points desc, team_id asc;
```
01/19/2020 (MySQL):

# Write your MySQL query statement below select team\_id, team\_name,  $sum(i$ f(team\_id = host\_team,

```
 case
          when host_goals > guest_goals then 3
         when host_goals = quest_goals then 1
          else 0 end,
          0))
  + sum(if(team_id = guest_team,
            case
            when host_goals < guest_goals then 3
           when host_goals = guest_goals then 1 else 0 end,
            0)) as num_points
from Teams as t, Matches as m
group by team_id
order by num_points desc, team_id asc;
```
### 1225. Report Contiguous Dates

#### *[Description](https://leetcode.com/problems/report-contiguous-dates/)*

Table: Failed +--------------+---------+ | Column Name | Type | +--------------+---------+ | fail\_date | date | +--------------+---------+ Primary key for this table is fail\_date. Failed table contains the days of failed tasks. Table: Succeeded +--------------+---------+ | Column Name | Type | +--------------+---------+ | success\_date | date | +--------------+---------+ Primary key for this table is success\_date. Succeeded table contains the days of succeeded tasks. A system is running one task every day. Every task is independent of the previous tasks. The tasks can fail or succeed.

Write an SQL query to generate a report of period\_state for each continuous interval of days in the period from 2019-01-01 to 2019-12-31.

period\_state is 'failed' if tasks in this interval failed or 'succeeded' if tasks in this interval succeeded. Interval of days are retrieved as start\_date and end date. Order result by start\_date. The query result format is in the following example: Failed table: +-------------------+ | fail\_date | +-------------------+ | 2018-12-28 | | 2018-12-29 | | 2019-01-04 | | 2019-01-05 | +-------------------+ Succeeded table: +-------------------+ | success\_date | +-------------------+ | 2018-12-30 | | 2018-12-31 | | 2019-01-01 | | 2019-01-02 | | 2019-01-03 | | 2019-01-06 | +-------------------+ Result table: +--------------+--------------+--------------+ | period\_state | start\_date | end\_date | +--------------+--------------+--------------+ | succeeded | 2019-01-01 | 2019-01-03 | | failed | 2019-01-04 | 2019-01-05 | | succeeded | 2019-01-06 | 2019-01-06 | +--------------+--------------+--------------+ The report ignored the system state in 2018 as we care about the system in the period 2019-01-01 to 2019-12-31. From 2019-01-01 to 2019-01-03 all tasks succeeded and the system state was "succeeded". From 2019-01-04 to 2019-01-05 all tasks failed and system state was "failed". From 2019-01-06 to 2019-01-06 all tasks succeeded and system state was "succeeded".

*Solution*

01/19/2020 (MySQL):

```
# Write your MySQL query statement below
select period_state, start_date, end_date
from
  (
     select 'failed' as period_state, f1.fail_date as start_date, f2.fail_date as
end_date
     from
       (
        select fail date
         from Failed
         where fail_date between '2019-01-01' and '2019-12-31' and
date_sub(fail_date, interval 1 day) not in (select * from Failed where fail_date
between '2019-01-01' and '2019-12-31')
      ) as f1,
      \left(select fail date
         from Failed
         where fail_date between '2019-01-01' and '2019-12-31' and
date_add(fail_date, interval 1 day) not in (select * from Failed where fail_date
between '2019-01-01' and '2019-12-31')
       ) as f2
     where f1.fail_date <= f2.fail_date
     group by f1.fail_date
     union
     select 'succeeded' as period_state, s1.success_date as start_date,
s2. success date as end date
     from
     \left(select success date
         from Succeeded
        where success date between '2019-01-01' and '2019-12-31' and
date_sub(success_date, interval 1 day) not in (select * from Succeeded where
success_date between '2019-01-01' and '2019-12-31')
      ) as s1,
       (
        select success date
         from Succeeded
         where success_date between '2019-01-01' and '2019-12-31' and
date_add(success_date, interval 1 day) not in (select * from Succeeded where
success_date between '2019-01-01' and '2019-12-31')
      ) as s where s1.success_date <= s2.success_date
     group by s1.success_date
   ) as p
order by start_date;
```
# 1241. Number of Comments per Post

#### *[Description](https://leetcode.com/problems/number-of-comments-per-post/)*

Table: Submissions +---------------+----------+ | Column Name | Type | +---------------+----------+ | sub\_id | int | | parent\_id | int | +---------------+----------+ There is no primary key for this table, it may have duplicate rows. Each row can be a post or comment on the post. parent\_id is null for posts. parent\_id for comments is sub\_id for another post in the table. Write an SQL query to find number of comments per each post. Result table should contain post\_id and its corresponding number\_of\_comments, and must be sorted by post\_id in ascending order. Submissions may contain duplicate comments. You should count the number of unique comments per post. Submissions may contain duplicate posts. You should treat them as one post. The query result format is in the following example: Submissions table: +---------+------------+ | sub\_id | parent\_id | +---------+------------+ | 1 | Null | | 2 | Null | | 1 | Null | | 12 | Null |  $\begin{array}{ccc} \end{array}$  | 3 | 1 | 5 | 2 | | 3 | 1 | | 4 | 1 | 1 | 9 | 1 | | 10 | 2 | | 6 | 7 | 1

+---------+------------+ Result table: +---------+--------------------+ | post\_id | number\_of\_comments | +---------+--------------------+  $\begin{array}{ccc} \vert & 1 & \vert & 3 & \vert & \vert \end{array}$  $\begin{array}{c|c|c|c|c|c|c} \hline 2 & 2 & 1 \\ \hline \end{array}$  $\begin{array}{ccc} \n & 12 & \quad \mid 0 & \quad \mid \n\end{array}$ +---------+--------------------+ The post with id 1 has three comments in the table with id 3, 4 and 9. The comment with id 3 is repeated in the table, we counted it only once. The post with id 2 has two comments in the table with id 5 and 10. The post with id 12 has no comments in the table. The comment with id 6 is a comment on a deleted post with id 7 so we ignored it.

### *Solution*

01/13/2020:

```
# Write your MySQL query statement below
# select post_id, ifnull(number_of_comments, 0) as number_of_comments
# from (
# select distinct sub_id as post_id
# from Submissions
# where parent_id is null
# ) as s1
# left join
# (
# select parent_id, count(*) as number_of_comments
# from (
# select distinct sub_id, parent_id
# from Submissions
# ) as ds
# where parent_id is not null
# group by parent_id
# ) as s2
# on s1.post id = s2.parent id
# order by post_id;
select t.post_id, count(distinct s.sub_id) as number_of_comments
from (
   select distinct sub id as post id
    from Submissions
    where parent_id is null
   ) as t
   left join
```
# 1251. Average Selling Price

#### *[Description](https://leetcode.com/problems/average-selling-price/)*

Table: Prices +---------------+---------+ | Column Name | Type | +---------------+---------+ | product\_id | int | | start\_date | date | | end\_date | date | | price | int | +---------------+---------+ (product id, start date, end date) is the primary key for this table. Each row of this table indicates the price of the product\_id in the period from start date to end date. For each product\_id there will be no two overlapping periods. That means there will be no two intersecting periods for the same product\_id. Table: UnitsSold +---------------+---------+ | Column Name | Type +---------------+---------+ | product\_id | int | | purchase\_date | date | | units | int +---------------+---------+ There is no primary key for this table, it may contain duplicates. Each row of this table indicates the date, units and product\_id of each product sold. Write an SQL query to find the average selling price for each product. average\_price should be rounded to 2 decimal places. The query result format is in the following example:

Prices table: +------------+------------+------------+--------+ | product\_id | start\_date | end\_date | price | +------------+------------+------------+--------+ | 1 | 2019-02-17 | 2019-02-28 | 5 | 1 | 2019-03-01 | 2019-03-22 | 20 | | 2 | 2019-02-01 | 2019-02-20 | 15 | | 2 | 2019-02-21 | 2019-03-31 | 30 | +------------+------------+------------+--------+ UnitsSold table: +------------+---------------+-------+ | product\_id | purchase\_date | units | +------------+---------------+-------+ | 1 | 2019-02-25 | 100 | | 1 | 2019-03-01 | 15 | | 2 | 2019-02-10 | 200 | | 2 | 2019-03-22 | 30 | +------------+---------------+-------+ Result table: +------------+---------------+ | product\_id | average\_price | +------------+---------------+ | 1 | 6.96 | 2 | 16.96 | +------------+---------------+ Average selling price = Total Price of Product / Number of products sold. Average selling price for product  $1 = ((100 * 5) + (15 * 20)) / 115 = 6.96$ Average selling price for product 2 =  $((200 * 15) + (30 * 30)) / 230 = 16.96$ 

*Solution*

01/13/2020:

```
# Write your MySQL query statement below
select distinct p.product_id, round(sum(price * units) / sum(units), 2) as
average_price
from Prices as p join UnitsSold as u
on p.product_id = u.product_id and u.purchase_date between p.start_date and
p.end_date
group by p.product_id
order by p.product_id;
```
### *[Description](https://leetcode.com/problems/page-recommendations/)*

Table: Friendship +---------------+---------+ | Column Name | Type | +---------------+---------+ | user1\_id | int | | user2\_id | int | +---------------+---------+ (user1\_id, user2\_id) is the primary key for this table. Each row of this table indicates that there is a friendship relation between user1\_id and user2\_id. Table: Likes +-------------+---------+ | Column Name | Type | +-------------+---------+ | user\_id | int | | page\_id | int | +-------------+---------+ (user\_id, page\_id) is the primary key for this table. Each row of this table indicates that user\_id likes page\_id. Write an SQL query to recommend pages to the user with user\_id = 1 using the pages that your friends liked. It should not recommend pages you already liked. Return result table in any order without duplicates. The query result format is in the following example: Friendship table: +----------+----------+ | user1\_id | user2\_id | +----------+----------+ | 1 | 2 | | 1 | 3 |  $\begin{array}{ccc} \n \begin{array}{ccc} 1 & 1 & \end{array} & \n \end{array}$ | 2 | 3 |  $\begin{array}{ccc} \n \begin{array}{ccc} 2 & \quad & \quad \end{array} \n \end{array}$ | 2 | 5 | | 6 | 1 | 1 +----------+----------+ Likes table:

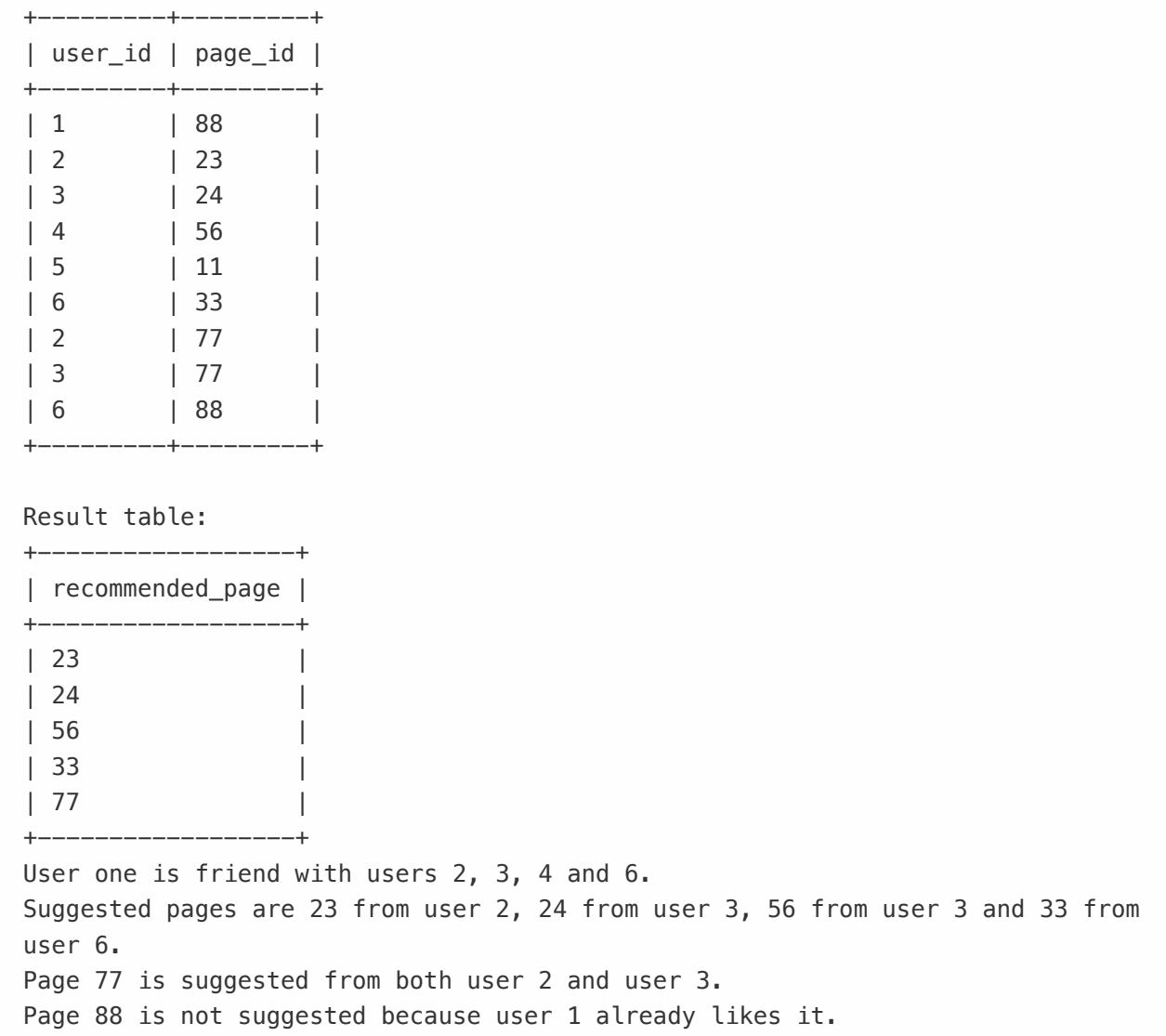

*Solution*

01/21/2020 (MySQL):

```
# Write your MySQL query statement below
select distinct page_id as recommended_page
from Likes as l left join Friendship as f on f.user2_id = l.user_id
where f.user1_id = 1 and page_id not in (
   select page_id from Likes where user_id = 1
\lambdaunion
select distinct page_id as recommended_page
from Likes as l left join Friendship as f on f.user1_id = l.user_id
where f.user2_id = 1 and page_id not in (
  select page_id from Likes where user_id = 1
);
```
# 1270. All People Report to the Given Manager

### *[Description](https://leetcode.com/problems/all-people-report-to-the-given-manager/)*

Table: Employees +---------------+---------+ | Column Name | Type | +---------------+---------+ | employee\_id | int | | employee\_name | varchar | | manager\_id | int | +---------------+---------+ employee\_id is the primary key for this table. Each row of this table indicates that the employee with ID employee\_id and name employee\_name reports his work to his/her direct manager with manager\_id The head of the company is the employee with employee\_id =  $1$ . Write an SQL query to find employee\_id of all employees that directly or indirectly report their work to the head of the company. The indirect relation between managers will not exceed 3 managers as the company is small. Return result table in any order without duplicates. The query result format is in the following example: Employees table: +-------------+---------------+------------+ | employee\_id | employee\_name | manager\_id | +-------------+---------------+------------+ | 1 | Boss | 1 | | 3 | Alice | 3 | | 2 | Bob | 1 | 1 | 4 | Daniel | 2 | 2 | 7 | Luis | 4 | | 8 | Jhon | 3 | 1 | 9 | Angela | 8 | | 77 | Robert | 1 | 1 +-------------+---------------+------------+ Result table: +-------------+ | employee\_id | +-------------+  $\begin{array}{ccc} \n & 2 & \n \end{array}$ 

| 77 |  $\vert 4$  $\vert$  7 +-------------+

The head of the company is the employee with employee\_id 1. The employees with employee\_id 2 and 77 report their work directly to the head of the company. The employee with employee\_id 4 report his work indirectly to the head of the company  $4$  -->  $2$  -->  $1$ . The employee with employee\_id 7 report his work indirectly to the head of the company  $7$  -->  $4$  -->  $2$  -->  $1$ . The employees with employee\_id 3, 8 and 9 don't report their work to head of company directly or indirectly.

*Solution*

01/19/2020 (MySQL):

```
# Write your MySQL query statement below
select distinct e1.employee_id
from Employees as e1 inner join Employees as e2 inner join Employees as e3 on
e1.manager_id = e2.employee_id and e2.manager_id = e3.employee_id
where el.employee_id \leq 1 and (e1.manager_id = 1 or e2.manager_id = 1 or
e3.manager id = 1);
```
### 1280. Students and Examinations

#### *[Description](https://leetcode.com/problems/students-and-examinations/)*

```
Table: Students
+---------------+---------+
| Column Name | Type |
+---------------+---------+
| student id | int
| student_name | varchar |
+---------------+---------+
student_id is the primary key for this table.
Each row of this table contains the ID and the name of one student in the
school.
Table: Subjects
```
+--------------+---------+ | Column Name | Type | +--------------+---------+ | subject\_name | varchar | +--------------+---------+ subject\_name is the primary key for this table. Each row of this table contains the name of one subject in the school. Table: Examinations +--------------+---------+ | Column Name | Type | +--------------+---------+ | student\_id | int | | subject\_name | varchar | +--------------+---------+ There is no primary key for this table. It may contain duplicates. Each student from the Students table takes every course from Subjects table. Each row of this table indicates that a student with ID student\_id attended the exam of subject\_name. Write an SQL query to find the number of times each student attended each exam. Order the result table by student\_id and subject\_name. The query result format is in the following example: Students table: +------------+--------------+ | student\_id | student\_name | +------------+--------------+ | 1 | Alice | | 2 | Bob | | 13 | John | | 6 | Alex | +------------+--------------+ Subjects table: +--------------+ | subject\_name | +--------------+ | Math | | Physics | | Programming | +--------------+ Examinations table: +------------+--------------+ | student\_id | subject\_name |

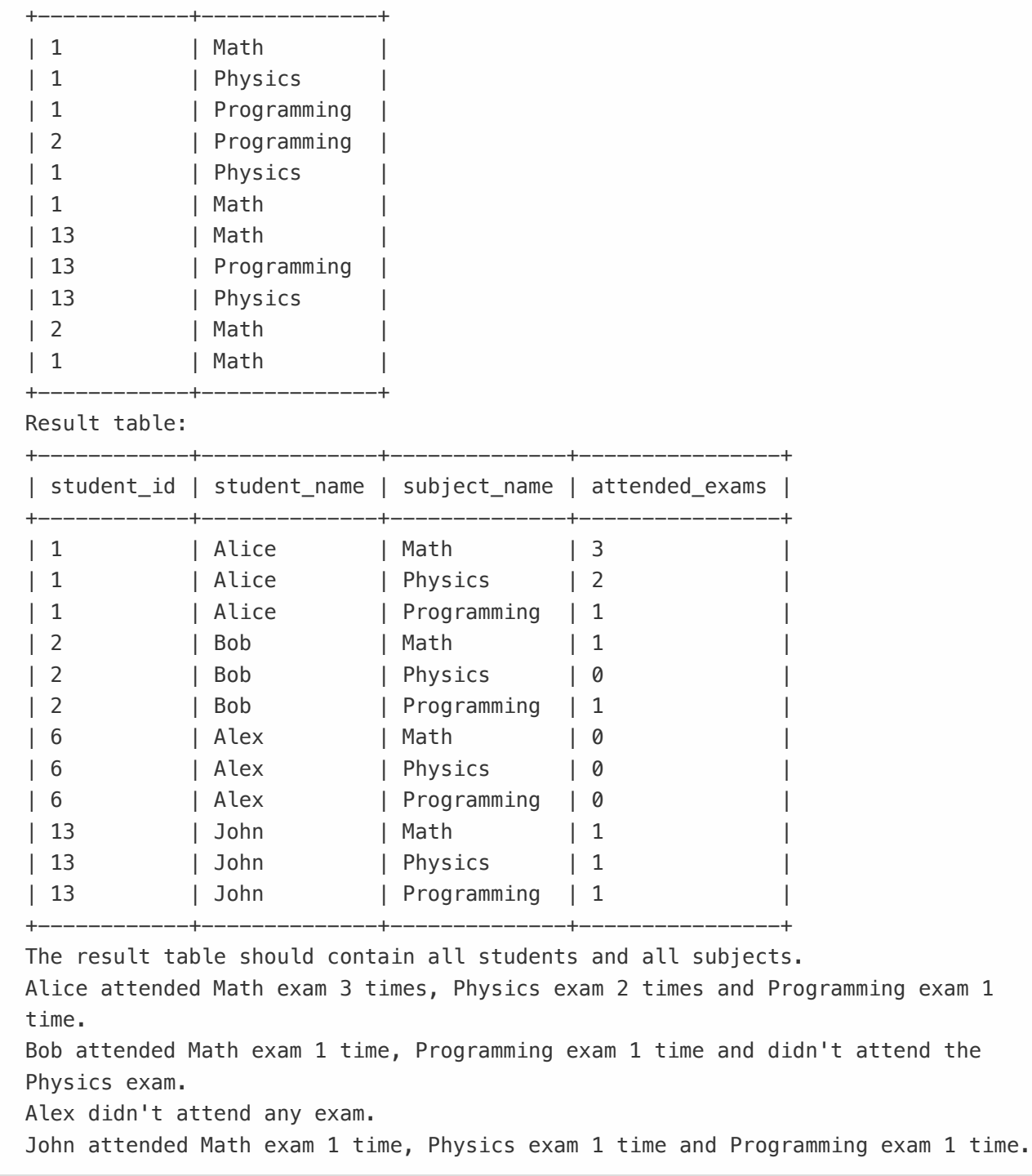

*Solution*

01/13/2020:

```
# Write your MySQL query statement below
select s.student_id, s.student_name, u.subject_name, count(e.subject name) as
attended_exams
from
  Students as s join Subjects as u left join Examinations as e
  on
  s.student_id = e.student_id and u.subject_name = e.subject_name
group by s.student_id, u.subject_name
order by s.student_id, u.subject_name;
```
### 1285. Find the Start and End Number of Continuous Ranges

*[Description](https://leetcode.com/problems/find-the-start-and-end-number-of-continuous-ranges/)*

Table: Logs +---------------+---------+ | Column Name | Type | +---------------+---------+ | log\_id | int | +---------------+---------+ id is the primary key for this table. Each row of this table contains the ID in a log Table. Since some IDs have been removed from Logs. Write an SQL query to find the start and end number of continuous ranges in table Logs. Order the result table by start\_id. The query result format is in the following example: Logs table: +------------+ | log\_id | +------------+  $\begin{array}{c|c|c|c|c} \n1 & 1 & \n\end{array}$  $\begin{array}{ccc} \n & 2 & \quad \n & \n \end{array}$  $\begin{array}{ccc} \end{array}$  3  $\begin{array}{ccc} \end{array}$  $\begin{array}{ccc} \vert & 7 & \vert & \vert \end{array}$ | 8 | | 10 | +------------+ Result table: +------------+--------------+

| start\_id | end\_id | +------------+--------------+ | 1 | 3 | | 7 | 8 | 10 | 10 | +------------+--------------+ The result table should contain all ranges in table Logs. From 1 to 3 is contained in the table. From 4 to 6 is missing in the table From 7 to 8 is contained in the table. Number 9 is missing in the table. Number 10 is contained in the table.

*Solution*

01/19/2020 (MySQL):

```
# Write your MySQL query statement below
select l1.log_id as start_id, l2.log_id as end_id
from
  (
     select log_id
     from Logs
    where log_id - 1 not in (select * from Logs)
   ) as l1,
 \left( select log_id
     from Logs
    where log_id + 1 not in (select * from Logs)
   ) as l2
where l1.l.log_id \leq l2.l.log_idgroup by l1.log_id;
```
01/19/2020 (MySQL, using variables):

```
# Write your MySQL query statement below
select min(log_id) as start_id, max(log_id) as end_id
from(
  select *, (@id:=@id+1) as id
   from logs, (select @id:= 0) as init
) tmp
group by log_id - id
```
1294. Weather Type in Each Country

*[Description](https://leetcode.com/problems/weather-type-in-each-country/)*

Table: Countries +---------------+---------+ | Column Name | Type | +---------------+---------+ | country\_id | int | | country\_name | varchar | +---------------+---------+ country\_id is the primary key for this table. Each row of this table contains the ID and the name of one country. Table: Weather +---------------+---------+ | Column Name | Type | +---------------+---------+ | country\_id | int | | weather\_state | varchar | | day | date | +---------------+---------+ (country\_id, day) is the primary key for this table. Each row of this table indicates the weather state in a country for one day. Write an SQL query to find the type of weather in each country for November 2019. The type of weather is Cold if the average weather\_state is less than or equal 15, Hot if the average weather\_state is greater than or equal 25 and Warm otherwise. Return result table in any order. The query result format is in the following example: Countries table: +------------+--------------+ | country\_id | country\_name | +------------+--------------+ | 2 | USA | | | 3 | Australia | | 7 | Peru | 1 | 5 | China | | 8 | Morocco | | 9 | Spain | |

+------------+--------------+ Weather table: +------------+---------------+------------+ | country\_id | weather\_state | day | +------------+---------------+------------+ | 2 | 2019-11-01 | | 2 | 2019-10-28 | | 2 | 2019-10-27 | | 3 | -2 | 2019-11-10 | | 3 | 0 | 2019-11-11 | | 3 | 3 | 2019-11-12 |<br>| 5 | 16 | 2019-11-07 | | 5 | 16 | 2019-11-07 | | 5 | 18 | 2019-11-09 | | 5 | 21 | 2019-11-23 | | 7 | 25 | 2019-11-28 | | 7 | 22 | 2019-12-01 | | 7 | 20 | 2019-12-02 | | 8 | 25 | 2019-11-05 | | 8 | 27 | 2019-11-15 | | 8 | 31 | 2019-11-25 | | 9 | 7 | 2019-10-23 | | 9 | 3 | 2019-12-23 | +------------+---------------+------------+ Result table: +--------------+--------------+ | country\_name | weather\_type | +--------------+--------------+ | USA | Cold | | Austraila | Cold | | Peru | Hot | | China | Warm | | Morocco | Hot | +--------------+--------------+ Average weather\_state in USA in November is (15) /  $1 = 15$  so weather type is Cold. Average weather\_state in Austraila in November is  $(-2 + 0 + 3) / 3 = 0.333$  so weather type is Cold. Average weather\_state in Peru in November is (25) /  $1 = 25$  so weather type is Hot. Average weather\_state in China in November is  $(16 + 18 + 21)$  / 3 = 18.333 so weather type is Warm. Average weather\_state in Morocco in November is  $(25 + 27 + 31)$  / 3 = 27.667 so weather type is Hot. We know nothing about average weather\_state in Spain in November so we don't include it in the result table.

```
01/14/2020:
```

```
# Write your MySQL query statement below
select
   country_name,
   case
   when avg(weather_state) <= 15 then 'Cold'
  when avg(weather_state) >= 25 then 'Hot'
   else 'Warm'
   end as weather_type
from
   Weather as w
   left join
   Countries as c
   on c.country_id = w.country_id
where day between '2019-11-01' and '2019-11-30'
group by w.country_id;
```
# 1303. Find the Team Size

### *[Description](https://leetcode.com/problems/find-the-team-size/)*

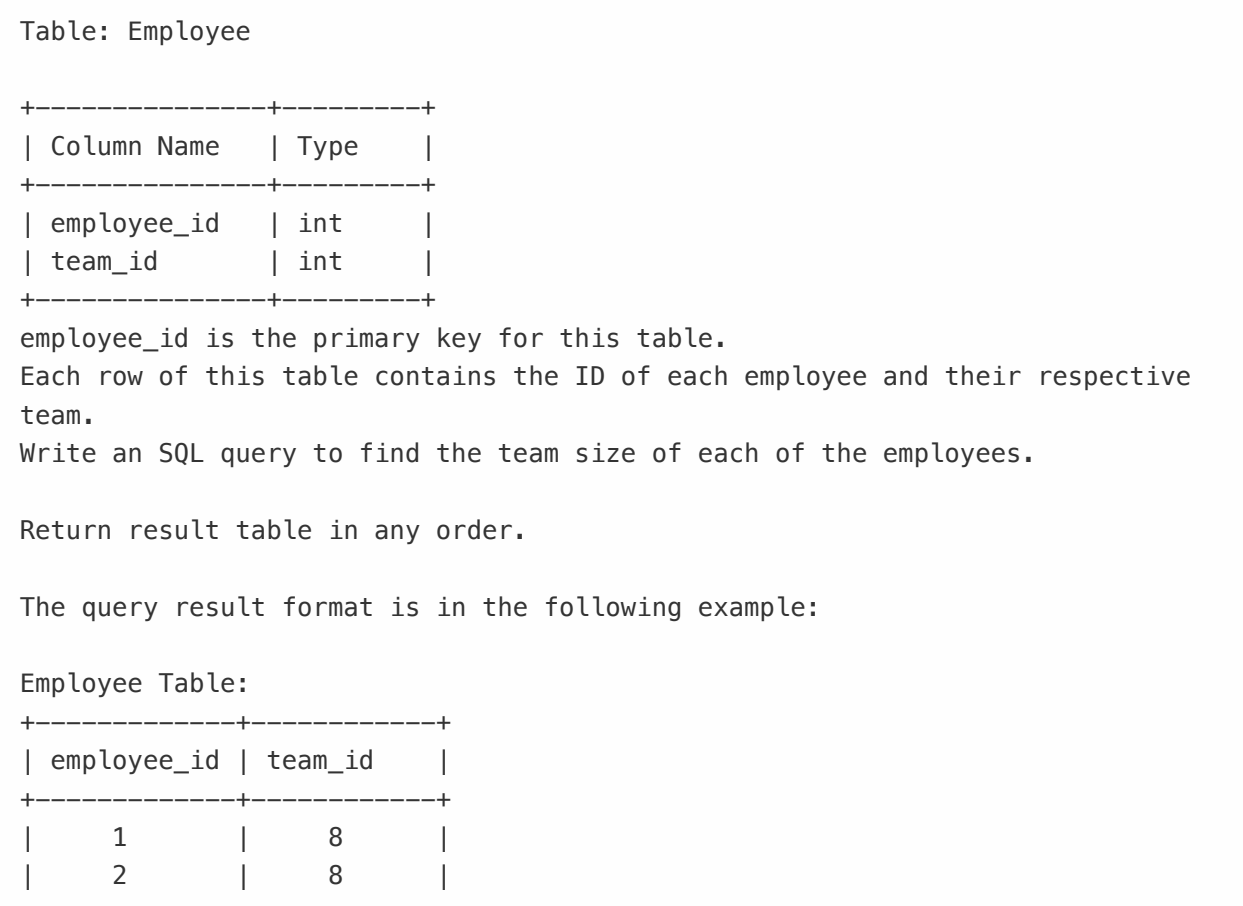

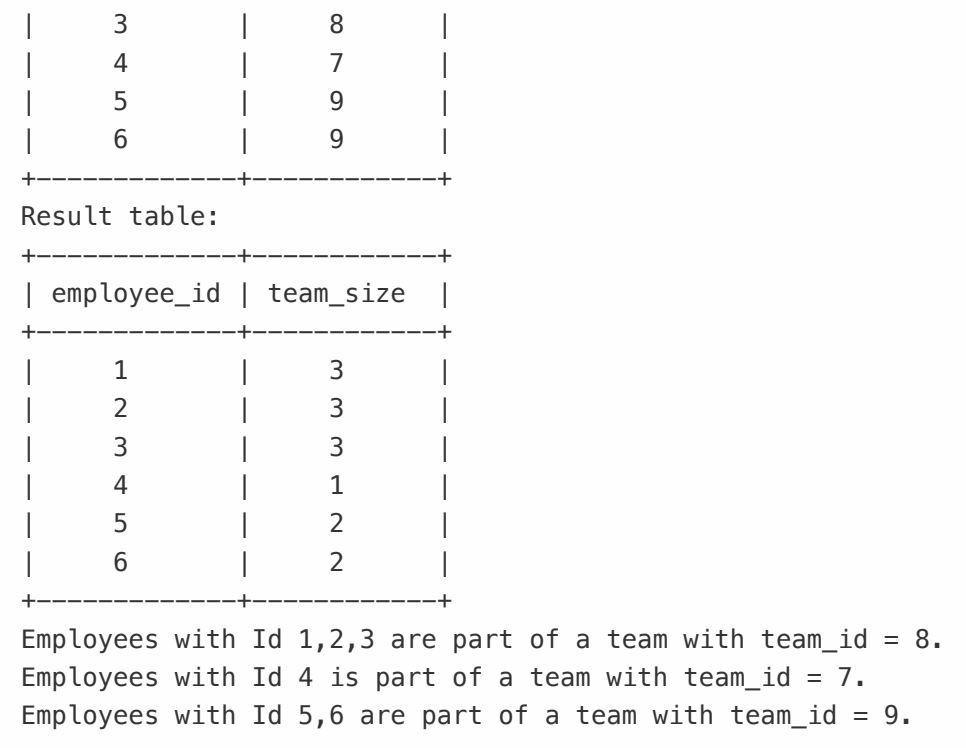

*Solution*

01/13/2020:

```
# Write your MySQL query statement below
select employee_id, team_size
from Employee as e join (select team_id, count(*) as team_size from employee
group by team_id) as t
on e.team_id = t.team_id;
```
# 1308. Running Total for Different Genders

### *[Description](https://leetcode.com/problems/running-total-for-different-genders/)*

Table: Scores +---------------+---------+ | Column Name | Type | +---------------+---------+ | player\_name | varchar | | gender | varchar | | day | date | | score\_points | int | +---------------+---------+ (gender, day) is the primary key for this table. A competition is held between females team and males team. Each row of this table indicates that a player\_name and with gender has scored score\_point in someday. Gender is 'F' if the player is in females team and 'M' if the player is in males team.

Write an SQL query to find the total score for each gender at each day.

Order the result table by gender and day

The query result format is in the following example:

Scores table:

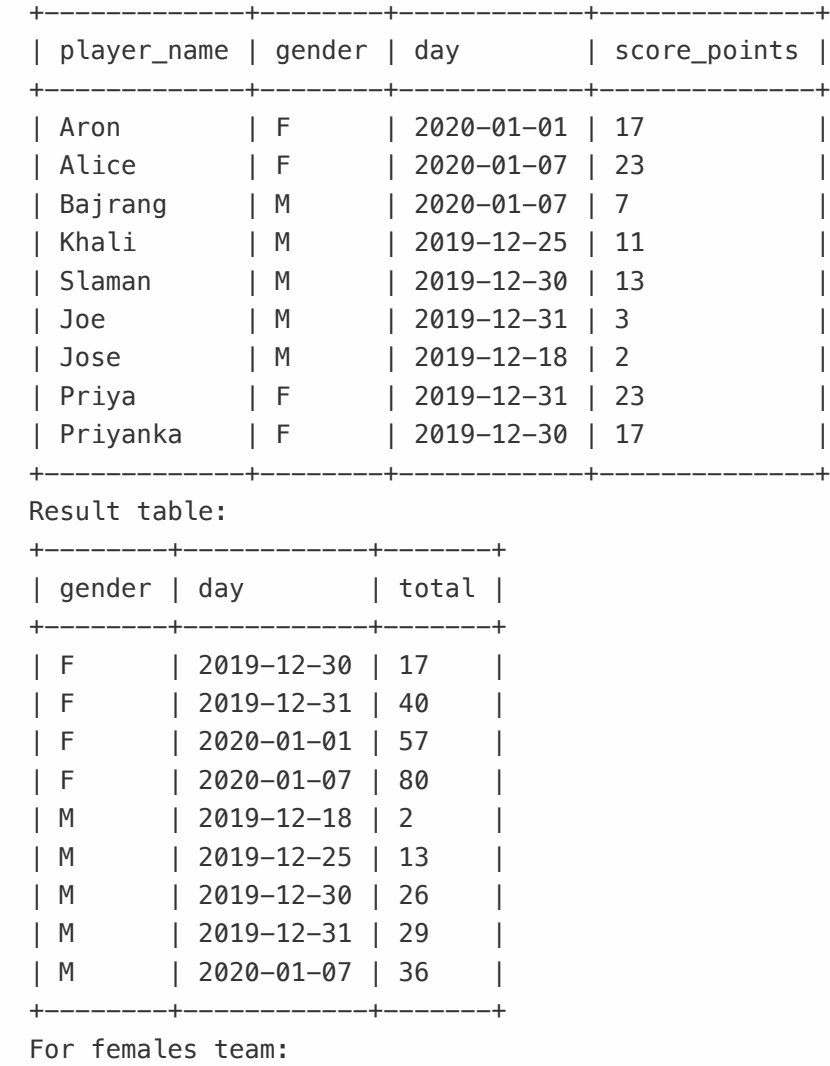

First day is 2019-12-30, Priyanka scored 17 points and the total score for the team is 17. Second day is 2019-12-31, Priya scored 23 points and the total score for the team is 40. Third day is 2020-01-01, Aron scored 17 points and the total score for the team is 57.

Fourth day is 2020-01-07, Alice scored 23 points and the total score for the team is 80. For males team: First day is 2019-12-18, Jose scored 2 points and the total score for the team is 2. Second day is 2019-12-25, Khali scored 11 points and the total score for the team is 13. Third day is 2019-12-30, Slaman scored 13 points and the total score for the team is 26. Fourth day is 2019-12-31, Joe scored 3 points and the total score for the team is 29. Fifth day is 2020-01-07, Bajrang scored 7 points and the total score for the team is 36.

*Solution*

01/19/2020 (MS SQL):

```
/* Write your T-SQL query statement below */
select gender, day, sum(score_points) over(partition by gender order by day) as
total
from Scores
order by gender, day;
```
01/19/2020 (MySQL):

```
# Write your MySQL query statement below
select s1.gender, s1.day, sum(s2.score_points) as total
from Scores as s1 join Scores as s2 on s1.gender = s2.gender and s1.day >=s2.day
group by s1.gender, s1.day
order by gender, day;
```
# 1321. Restaurant Growth

### *[Description](https://leetcode.com/problems/restaurant-growth/)*

Table: Customer +---------------+---------+ | Column Name | Type | +---------------+---------+ | customer\_id | int | name | varchar | | visited\_on | date |

| amount | int | +---------------+---------+

(customer\_id, visited\_on) is the primary key for this table. This table contains data about customer transactions in a restaurant. visited\_on is the date on which the customer with ID (customer\_id) have visited the restaurant.

amount is the total paid by a customer.

You are the restaurant owner and you want to analyze a possible expansion (there will be at least one customer every day).

Write an SQL query to compute moving average of how much customer paid in a 7 days window (current day + 6 days before) .

The query result format is in the following example:

Return result table ordered by visited\_on.

average\_amount should be rounded to 2 decimal places, all dates are in the format ('YYYY-MM-DD').

Customer table:

| $\text{customer_id}$ | name           | visited on               | amount     |
|----------------------|----------------|--------------------------|------------|
| 1<br>2               | Jhon<br>Daniel | 2019-01-01<br>2019-01-02 | 100<br>110 |
| 3                    | Jade           | 2019-01-03               | 120        |
| 4                    | Khaled         | 2019-01-04               | 130        |
| 5                    | Winston        | 2019-01-05               | 110        |
| 6                    | Elvis          | 2019-01-06               | 140        |
|                      | Anna           | 2019-01-07               | 150        |
| 8                    | Maria          | 2019-01-08               | 80         |
| 9                    | Jaze           | 2019-01-09               | 110        |
|                      | Jhon           | 2019-01-10               | 130        |
| 3                    | Jade           | $2019 - 01 - 10$         | 150        |
|                      |                |                          |            |

Result table:

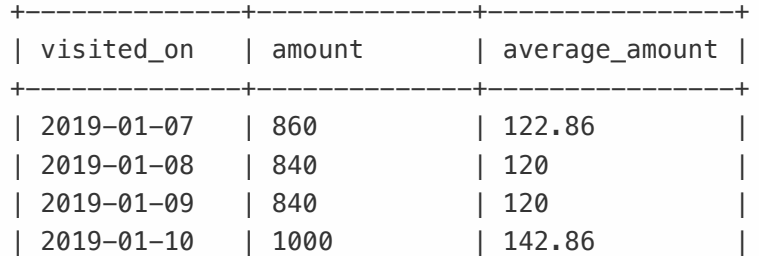

+--------------+--------------+----------------+ 1st moving average from 2019-01-01 to 2019-01-07 has an average\_amount of (100 +  $110 + 120 + 130 + 110 + 140 + 150)/7 = 122.86$ 2nd moving average from  $2019-01-02$  to  $2019-01-08$  has an average\_amount of  $(110 +$  $120 + 130 + 110 + 140 + 150 + 80)/7 = 120$ 3rd moving average from  $2019-01-03$  to  $2019-01-09$  has an average amount of (120 +  $130 + 110 + 140 + 150 + 80 + 110)/7 = 120$ 4th moving average from  $2019-01-04$  to  $2019-01-10$  has an average\_amount of  $(130 +$  $110 + 140 + 150 + 80 + 110 + 130 + 150)/7 = 142.86$ 

*Solution*

01/21/2020 (MySQL, user defined variables):

```
# Write your MySQL query statement below
select
visited on, amount, average amount
from (
   select
     visited_on,
    Qcnt := Qcnt + 1 as cnt,
    Qd7 := Qd6,
    Qd6 := Qd5,
    \text{dd}5 := \text{dd}4,
    Qd4 := Qd3,
    Qd3 := Qd2,
    Qd2 := Qd1,Qd1 := amount,
    \thetatotal := \thetad1 + \thetad2 + \thetad3 + \thetad4 + \thetad5 + \thetad6 + \thetad7 as amount,
     round(@total / 7, 2) as average_amount
   from
     (
        select visited_on, sum(amount) as amount
        from Customer
        group by visited_on
     ) as c,
\overline{\phantom{a}} select
       Qcnt := 0,
       \phitotal := 0,
       Qd1 := 0,Qd2 := 0,\text{ad3} := 0,Qd4 := 0,
       \text{Qd5} := 0,
       \text{Qd6} := 0, @d7 := 0
```
### 1322. Ads Performance

### *[Description](https://leetcode.com/problems/ads-performance/)*

Table: Ads +---------------+---------+ | Column Name | Type | +---------------+---------+ | ad\_id | int | | user\_id | int | action | enum | +---------------+---------+ (ad\_id, user\_id) is the primary key for this table. Each row of this table contains the ID of an Ad, the ID of a user and the action taken by this user regarding this Ad. The action column is an ENUM type of ('Clicked', 'Viewed', 'Ignored'). A company is running Ads and wants to calculate the performance of each Ad. Performance of the Ad is measured using Click-Through Rate (CTR) where:  $CTR = 0$ , if Ad total clicks + Ad total views = 0 CTR = Ad total clicks / (Ad total clicks + Ad total views)  $*$  100, otherwise. Write an SQL query to find the ctr of each Ad. Round ctr to 2 decimal points. Order the result table by ctr in descending order and by ad\_id in ascending order in case of a tie. The query result format is in the following example: Ads table: +-------+---------+---------+ | ad\_id | user\_id | action | +-------+---------+---------+ | 1 | 1 | Clicked |

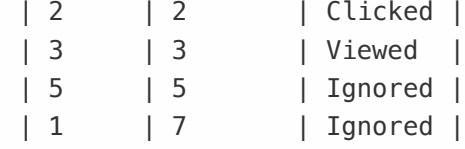

| 2 | 7 | Viewed | | 3 | 5 | Clicked | | 1 | 4 | Viewed | | 2 | 11 | Viewed | | 1 | 2 | Clicked | +-------+---------+---------+ Result table: +-------+-------+ | ad\_id | ctr | +-------+-------+ | 1 | 66.67 | | 3 | 50.00 | | 2 | 33.33 | | 5 | 0.00 | +-------+-------+ for ad\_id = 1, ctr =  $(2/(2+1))$  \* 100 = 66.67 for  $ad_id = 2$ ,  $ctr = (1/(1+2)) * 100 = 33.33$ for ad\_id = 3, ctr =  $(1/(1+1))$  \* 100 = 50.00 for  $ad_id = 5$ ,  $ctr = 0.00$ , Note that  $ad_id = 5$  has no clicks or views. Note that we don't care about Ignored Ads. Result table is ordered by the ctr. in case of a tie we order them by ad\_id

*Solution*

01/18/2020:

```
# Write your MySQL query statement below
select ad_id, round(if(clicks + views = 0, 0, clicks / (clicks + views) * 100),
2) as ctr
from (
   select ad_id, sum(if(action='Clicked', 1, 0)) as clicks,
sum(if(action='Viewed', 1, 0)) as views
  from Ads
  group by ad_id
) as a
order by ctr desc, ad_id asc;
```
### 1327. List the Products Ordered in a Period

### *[Description](https://leetcode.com/problems/list-the-products-ordered-in-a-period/)*

Table: Products +------------------+---------+ | Column Name | Type |

+------------------+---------+ | product\_id | int | | product\_name | varchar | | product\_category | varchar | +------------------+---------+ product\_id is the primary key for this table. This table contains data about the company's products. Table: Orders +---------------+---------+ | Column Name | Type | +---------------+---------+ | product\_id | int | | order\_date | date | | unit | int | +---------------+---------+ There is no primary key for this table. It may have duplicate rows. product\_id is a foreign key to Products table. unit is the number of products ordered in order\_date. Write an SQL query to get the names of products with greater than or equal to 100 units ordered in February 2020 and their amount. Return result table in any order. The query result format is in the following example: Products table: +-------------+-----------------------+------------------+ | product\_id | product\_name | product\_category | +-------------+-----------------------+------------------+ | 1 | Leetcode Solutions | Book | | | 2 | Jewels of Stringology | Book | | | 3 | HP | Laptop | | | 4 | Lenovo | Laptop | | | 5 | Leetcode Kit | T-shirt | +-------------+-----------------------+------------------+ Orders table: +--------------+--------------+----------+ | product\_id | order\_date | unit | +--------------+--------------+----------+ | 1 | 2020-02-05 | 60 | | 1 | 2020-02-10 | 70 | | 2 | 2020-01-18 | 30 | | 2 | 2020-02-11 | 80 |

| 3 | 2020-02-17 | 2 | | 3 | 2020-02-24 | 3 | | 4 | 2020-03-01 | 20 | | 4 | 2020-03-04 | 30 | | 4 | 2020-03-04 | 60 | | 5 | 2020-02-25 | 50 | | 5 | 2020-02-27 | 50 | | 5 | 2020-03-01 | 50 | +--------------+--------------+----------+ Result table: +--------------------+---------+ | product\_name | unit | +--------------------+---------+ | Leetcode Solutions | 130 | Leetcode Kit | 100 +--------------------+---------+ Products with product\_id = 1 is ordered in February a total of  $(60 + 70) = 130$ . Products with product\_id = 2 is ordered in February a total of  $80$ . Products with product\_id = 3 is ordered in February a total of  $(2 + 3) = 5$ . Products with product\_id = 4 was not ordered in February 2020. Products with product id = 5 is ordered in February a total of  $(50 + 50) = 100$ .

*Solution*

01/30/2020 (MySQL):

# Write your MySQL query statement below select product\_name, sum(unit) as unit from Orders as o left join Products as p on o.product\_id = p.product\_id where order\_date between '2020-02-01' and '2020-02-29' group by o.product\_id having sum(unit)  $>= 100$ ;

# 1336. Number of Transactions per Visit

### *[Description](https://leetcode.com/problems/number-of-transactions-per-visit/)*

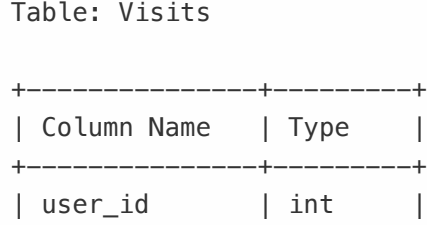

| visit\_date | date | +---------------+---------+

(user\_id, visit\_date) is the primary key for this table. Each row of this table indicates that user\_id has visited the bank in visit\_date.

Table: Transactions

+------------------+---------+ | Column Name | Type | +------------------+---------+ | user\_id | int | | transaction\_date | date | | amount | int | +------------------+---------+

There is no primary key for this table, it may contain duplicates. Each row of this table indicates that user\_id has done a transaction of amount in transaction date. It is guaranteed that the user has visited the bank in the transaction\_date.(i.e

The Visits table contains (user\_id, transaction\_date) in one row)

A bank wants to draw a chart of the number of transactions bank visitors did in one visit to the bank and the corresponding number of visitors who have done this number of transaction in one visit.

Write an SQL query to find how many users visited the bank and didn't do any transactions, how many visited the bank and did one transaction and so on.

The result table will contain two columns:

transactions\_count which is the number of transactions done in one visit. visits\_count which is the corresponding number of users who did transactions\_count in one visit to the bank. transactions\_count should take all values from 0 to max(transactions\_count) done by one or more users.

Order the result table by transactions\_count.

The query result format is in the following example:

Visits table:

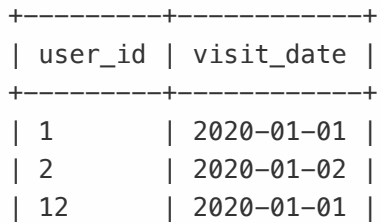

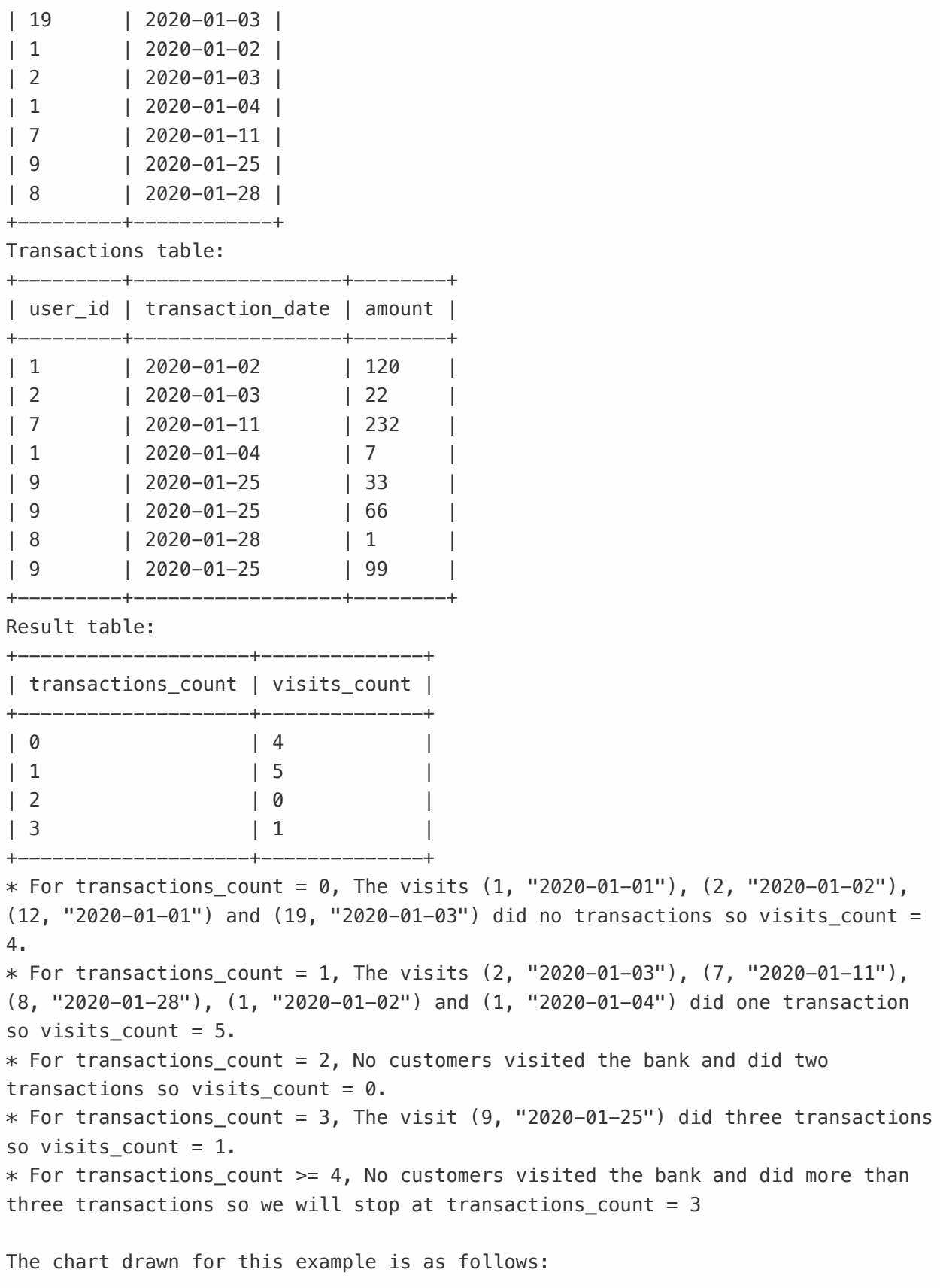

```
# Write your MySQL query statement below
select (select 0) as transactions_count, count(*) as visits_count
from Visits
where (user_id, visit_date) not in (
   select user_id, transaction_date
   from Transactions
\lambdaunion
select s.transactions_count, if(visits_count is null, 0, visits_count) as
visits_count
from (
   select tc as transactions_count
   from (
    select t.user_id, \phitc := \phitc + 1 as tc
     from Transactions as t, (select @tc := 0) as u
   ) as s
  where tc \leq 1select ifnull(max(transactions_count), 0)
     from (
       select count(*) as transactions_count
       from Transactions
       group by user_id, transaction_date
     ) as t
  \lambda) as s left join (
   select transactions_count, count(*) as visits_count
   from (
     select count(*) as transactions_count
     from Transactions
    group by user id, transaction date
   ) as t
   group by transactions_count
) as t on s.transactions_count = t.transactions_count
order by transactions_count;
```